ECE3411 – Fall 2017 Lecture 2a. Interrupts & Interrupt Service Routines (ISRs) **Marten van Dijk** Department of Electrical & Computer Engineering University of Connecticut Email: marten.van\_dijk@uconn.edu Copied from Lecture 2c, ECE3411 – Fall 2015, by Marten van Dijk and Syed Kamran Haider **UCONN** Based on the Atmega328P datasheet and material from Bruce Land's video lectures at Cornel

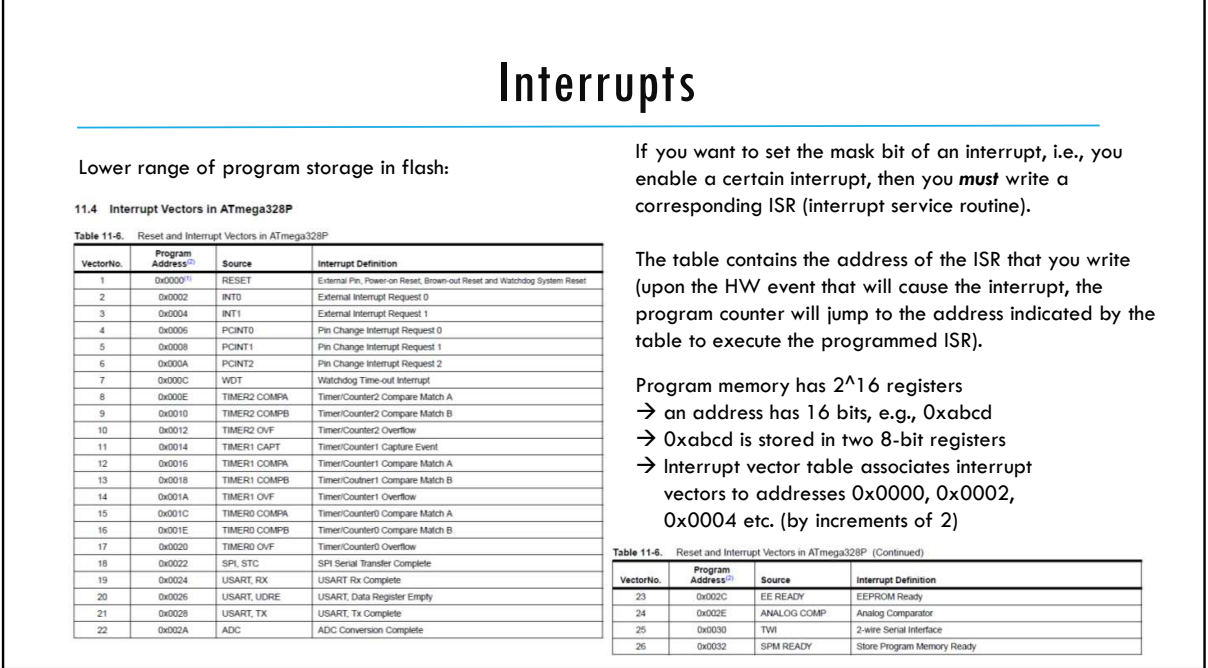

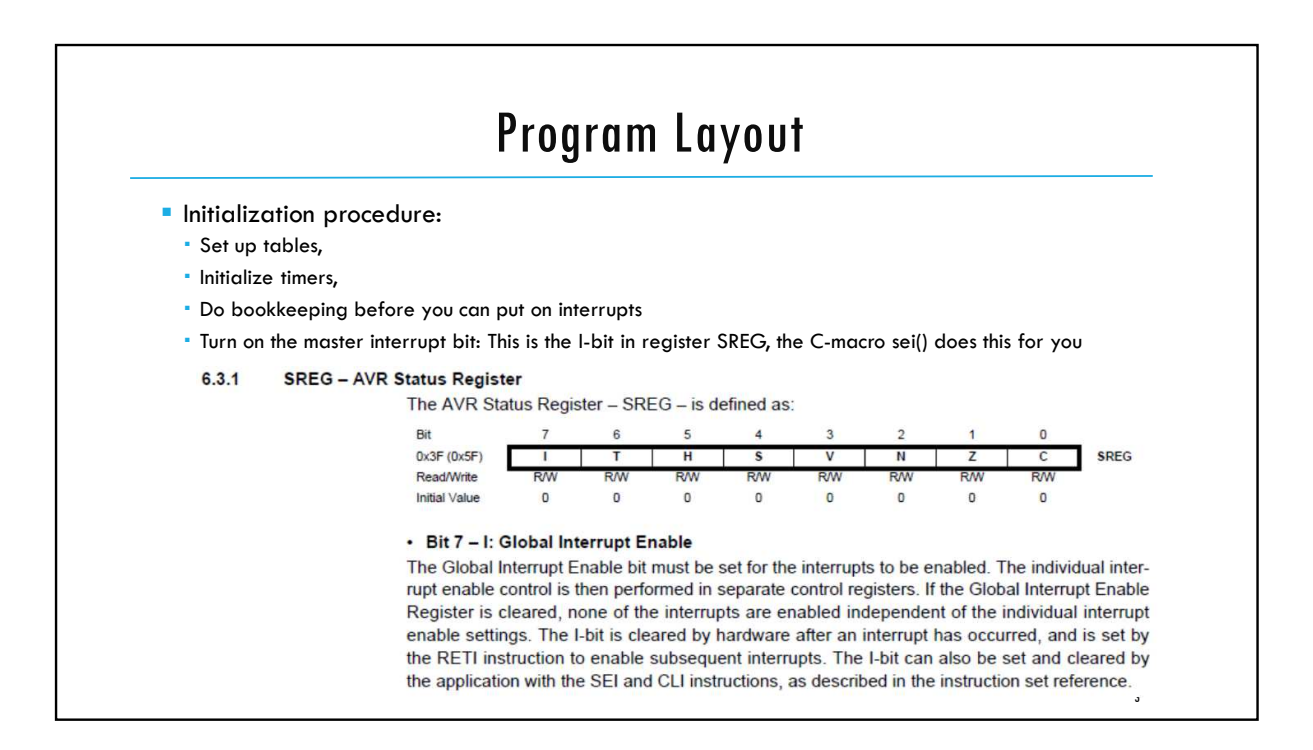

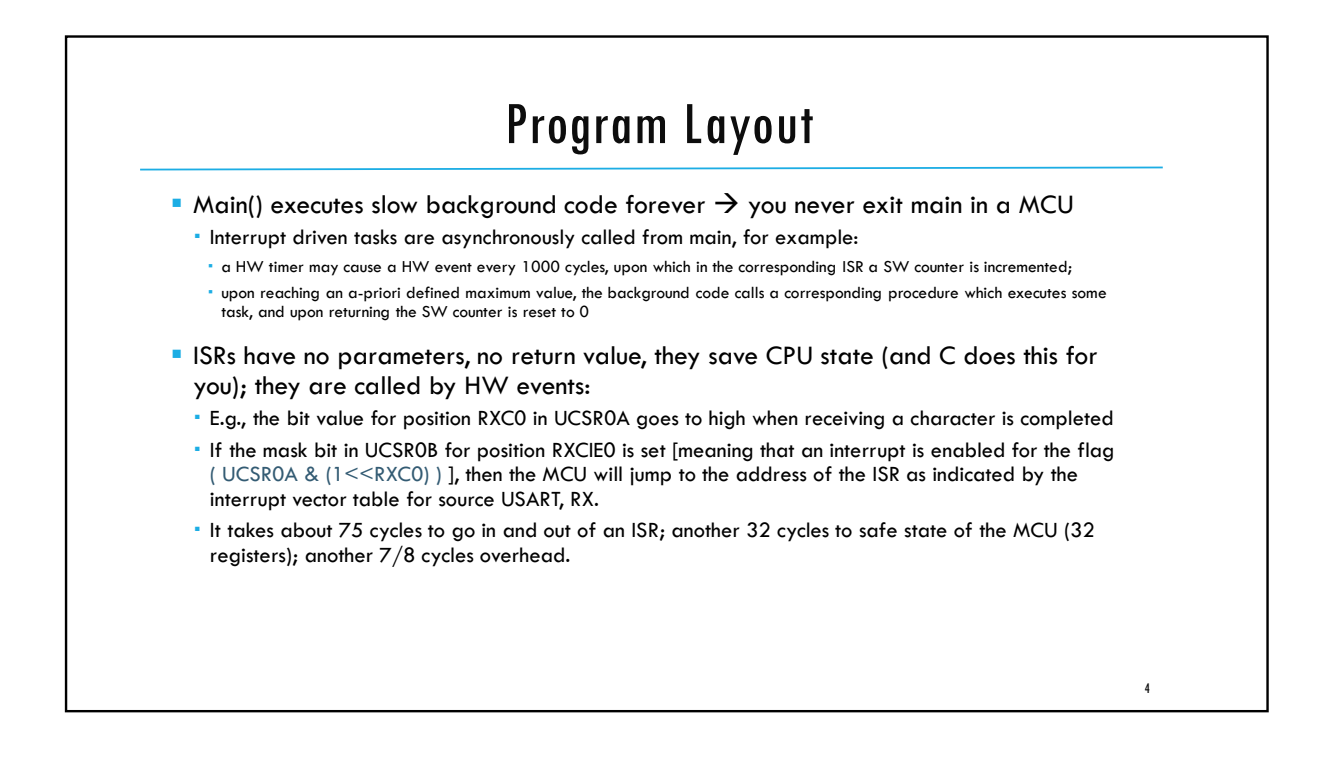

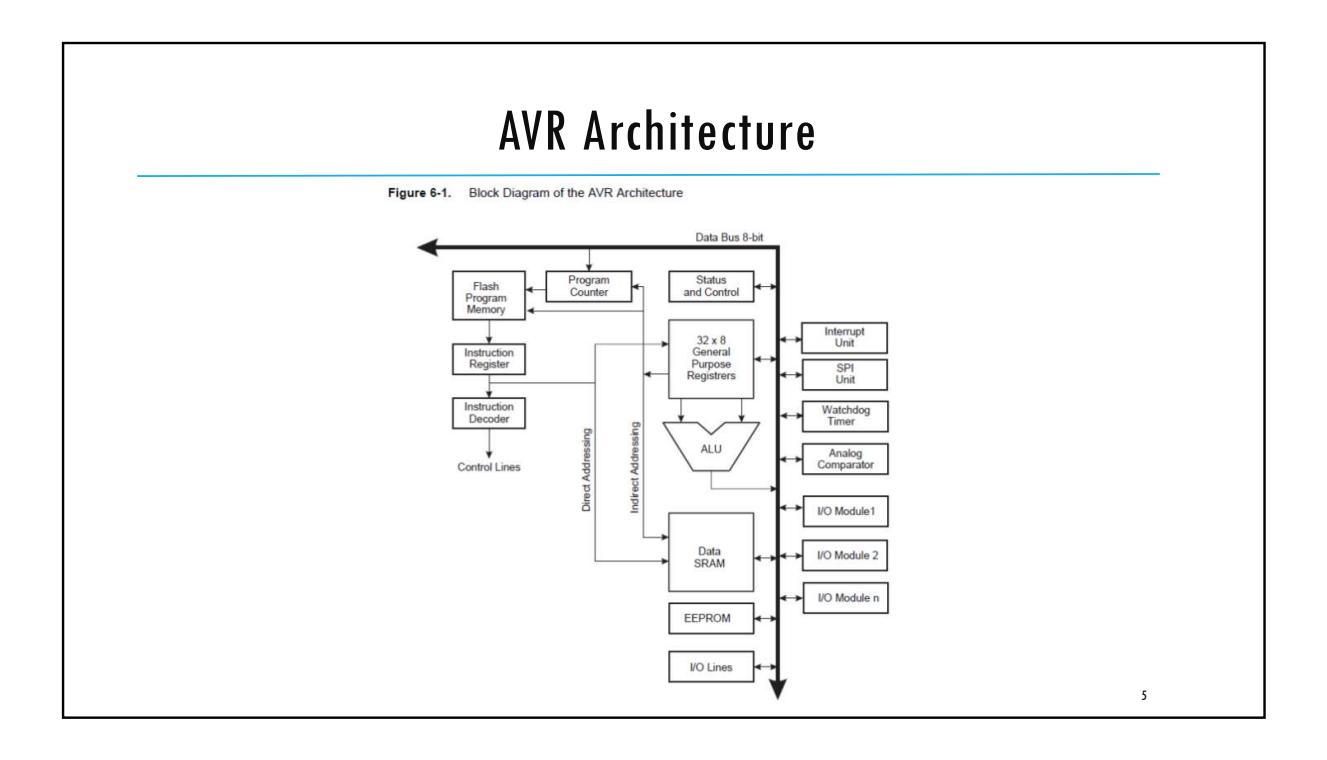

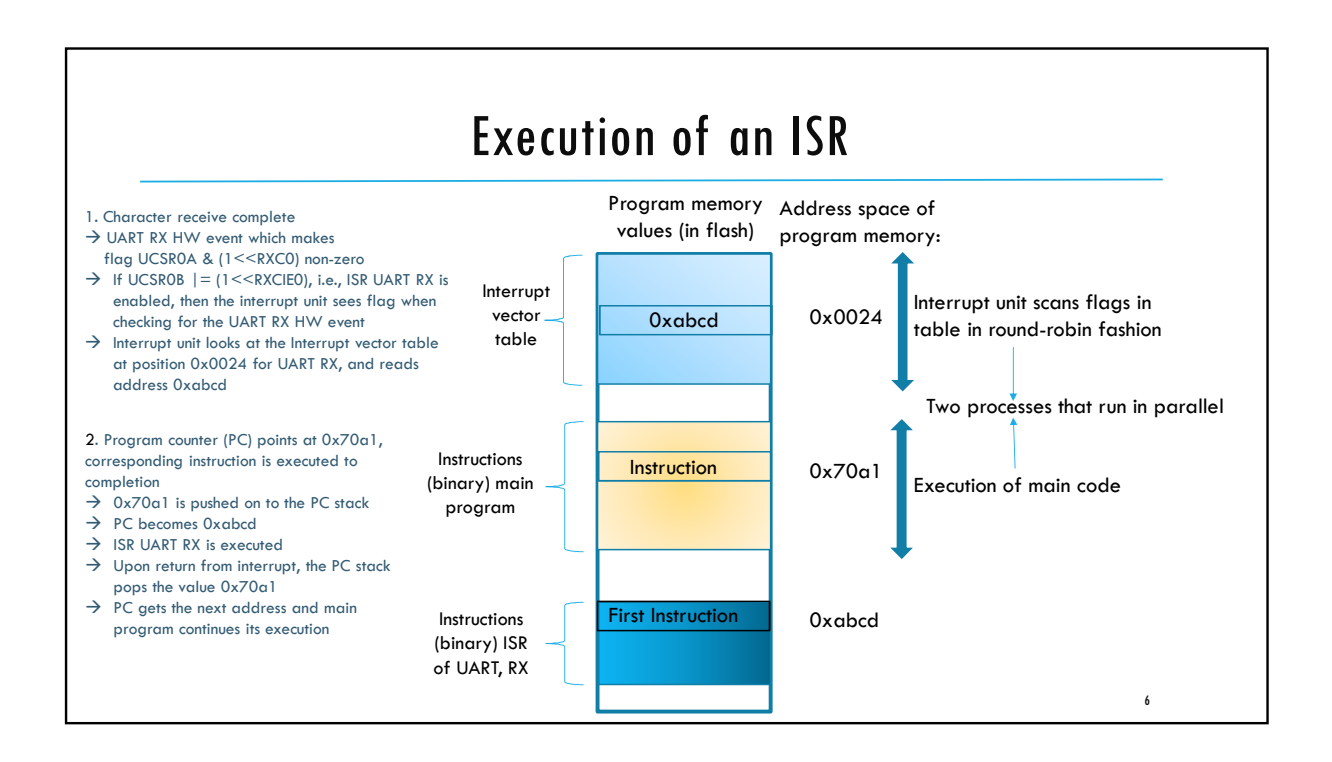

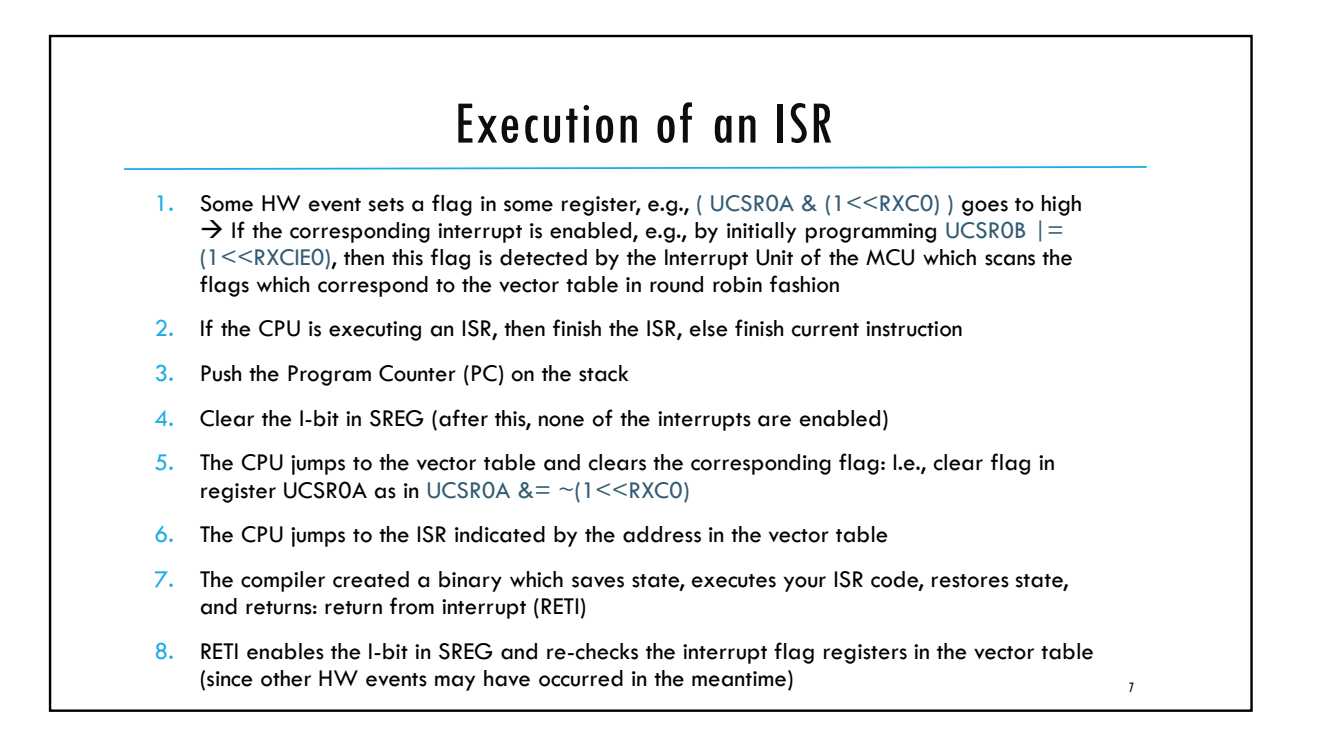

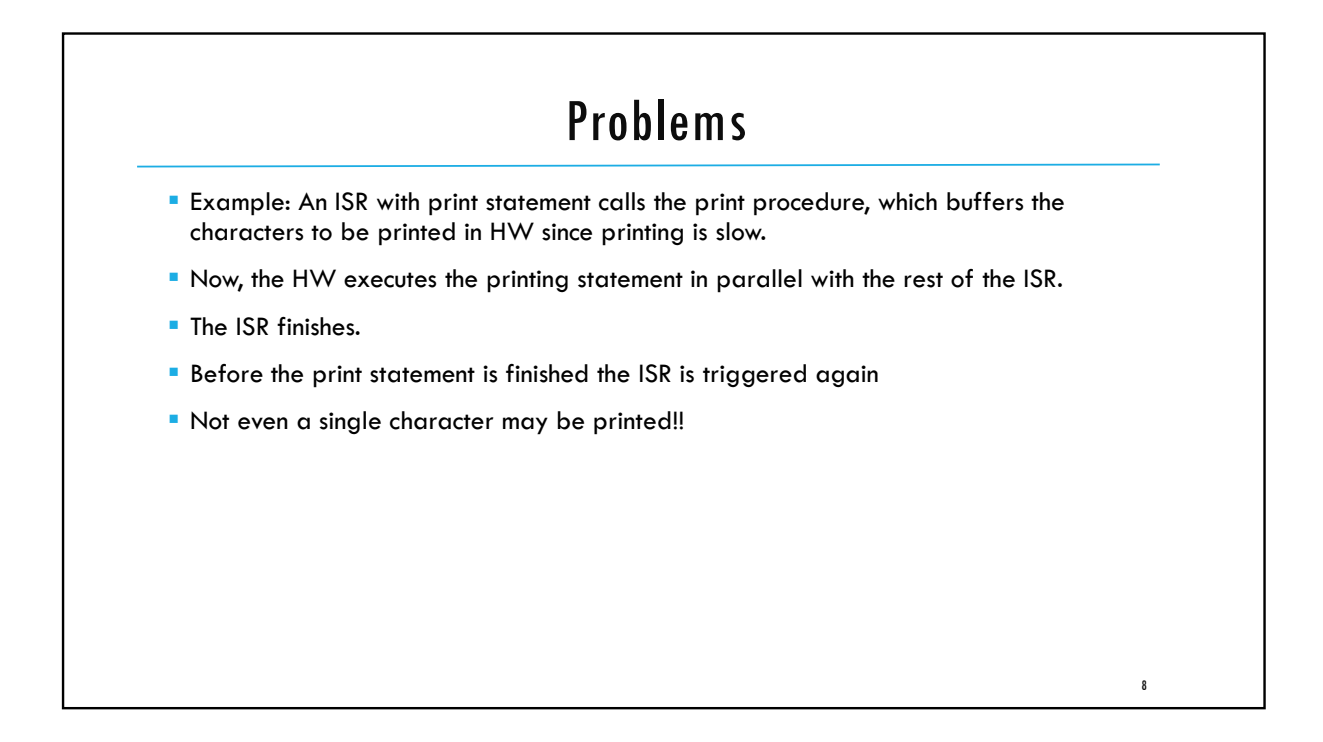

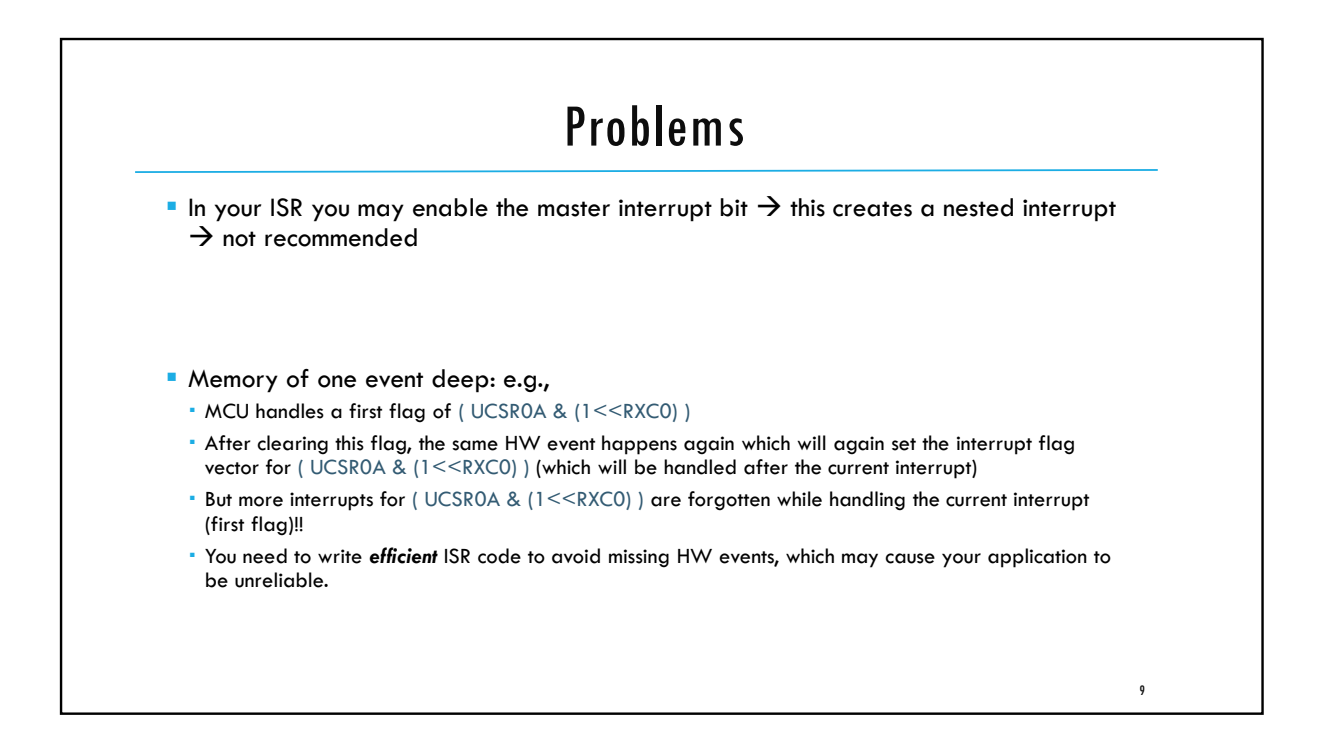

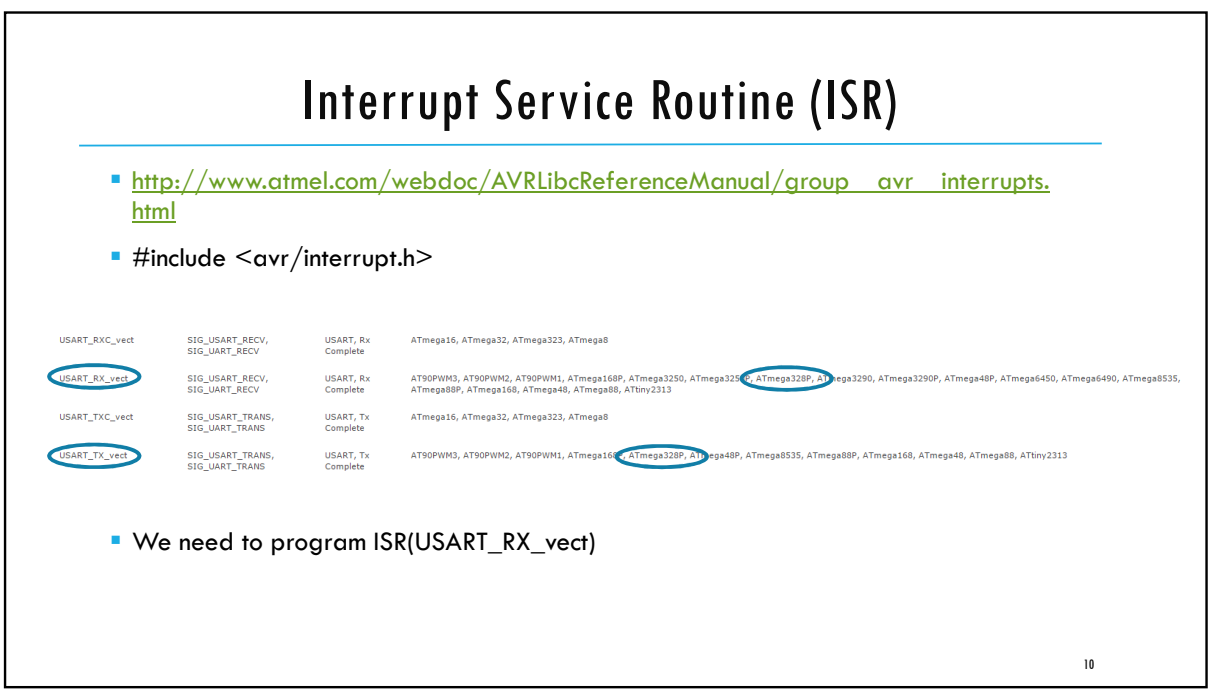

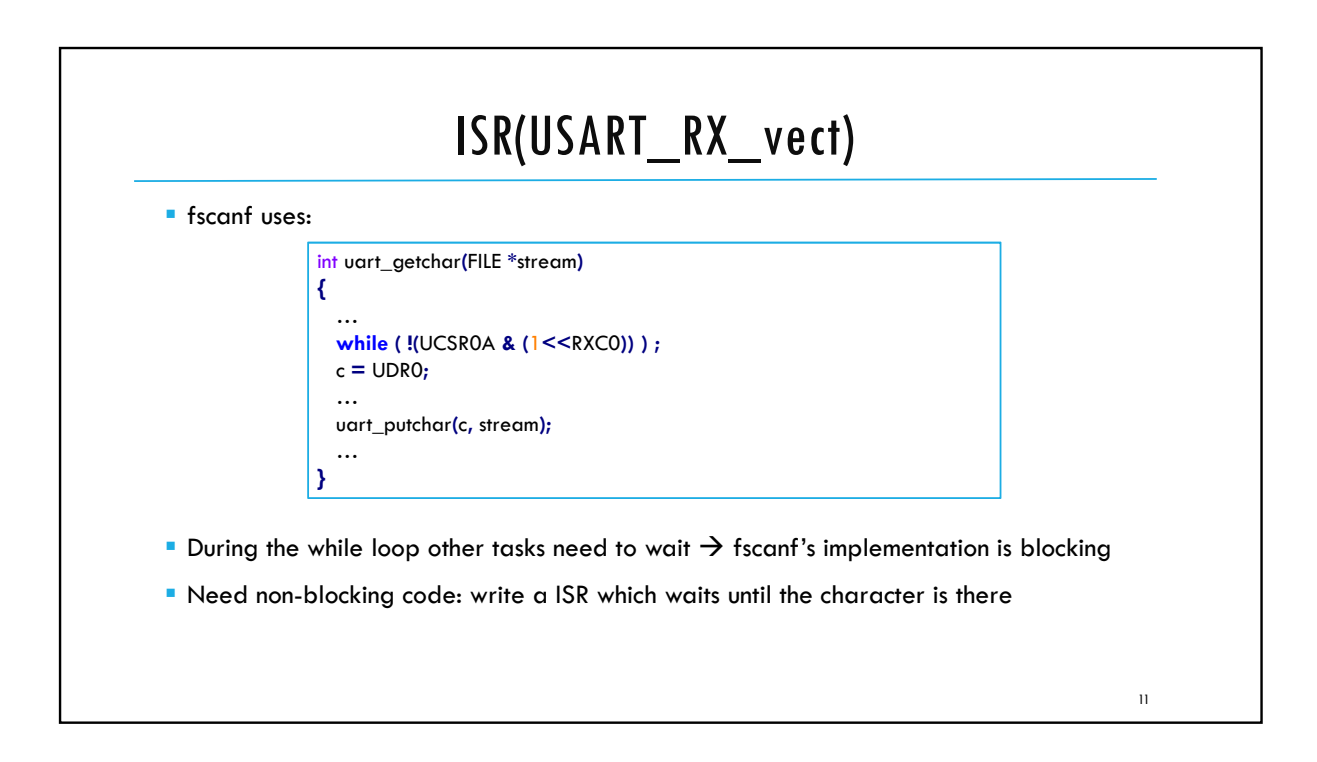

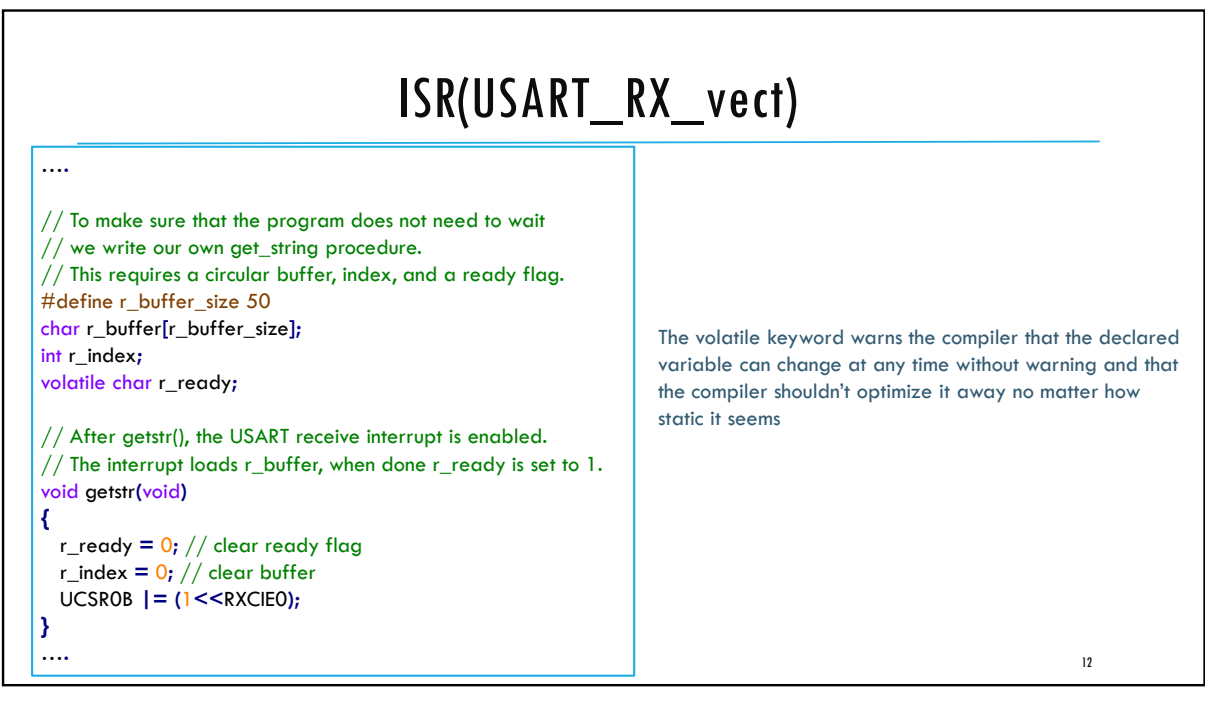

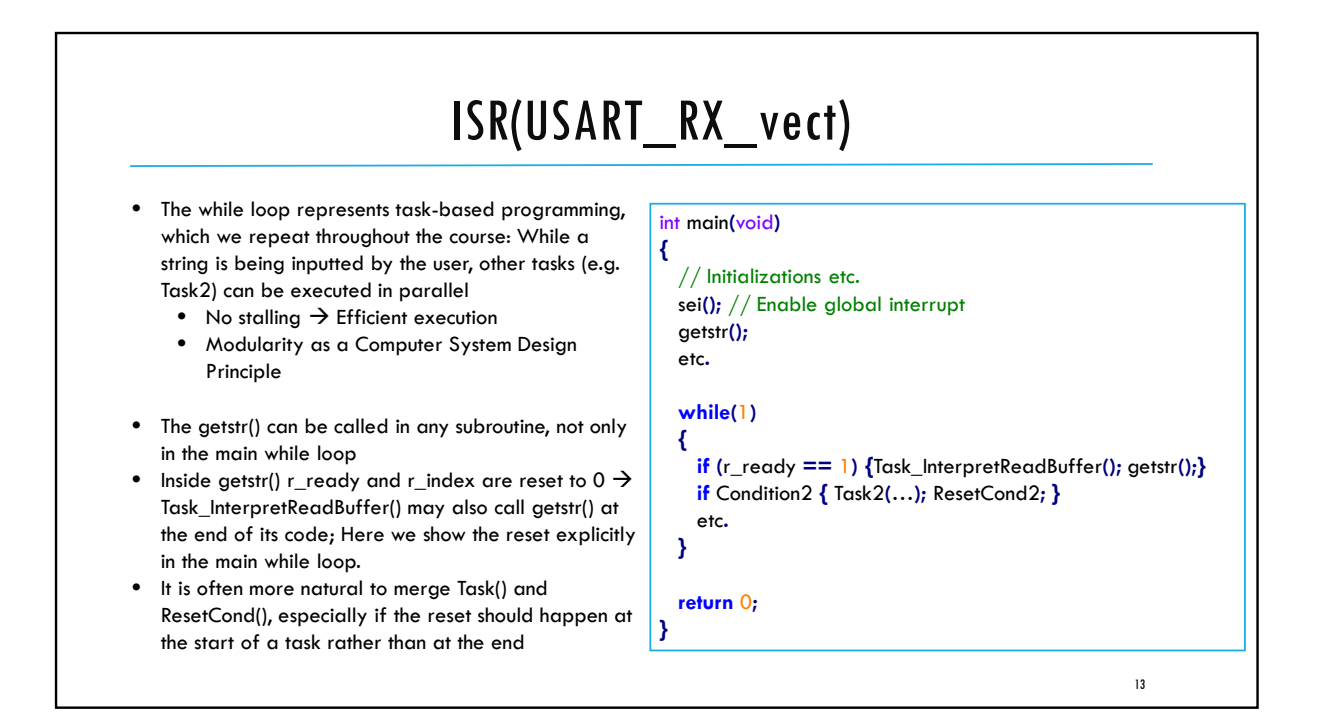

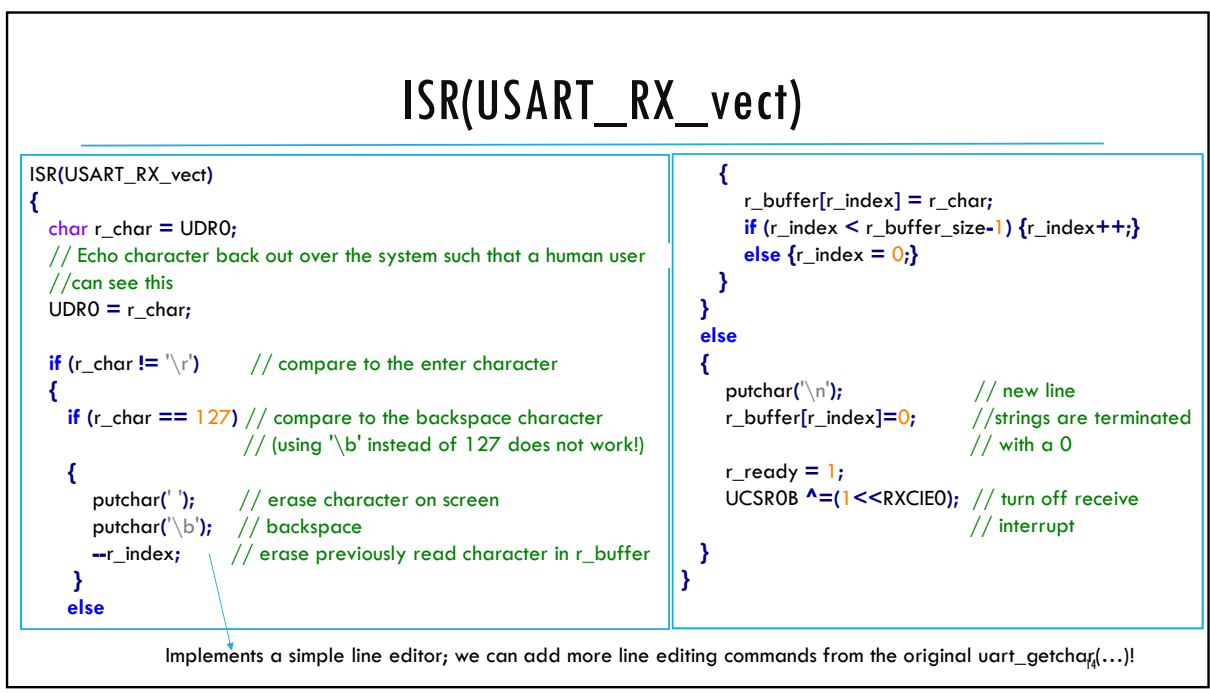

ECE3411–Fall 2017<br>Lab 2a.<br>**General Purpose Digital Input (Debouncing)** Marten van Dijk Department of Electrical & Computer Engineering University of Connecticut Email: marten.van\_dijk@uconn.edu General Purpose Digital Input (Debouncing) Non-Blocking UART (using ISRs) Lab 2a. OSE Digital Input (Debouncing)<br>
UART (using ISRs)<br>
Marten van Dijk<br>
Martencia & Computer Engineering<br>
University of Connecticut<br>
Email: marten.van\_dijk@uconn.edu<br>
Copied from Lab 3c, ECE3411 – Fall 2015, by<br>
Marten van Dij Marten van Dijk and Syed Kamran Haider

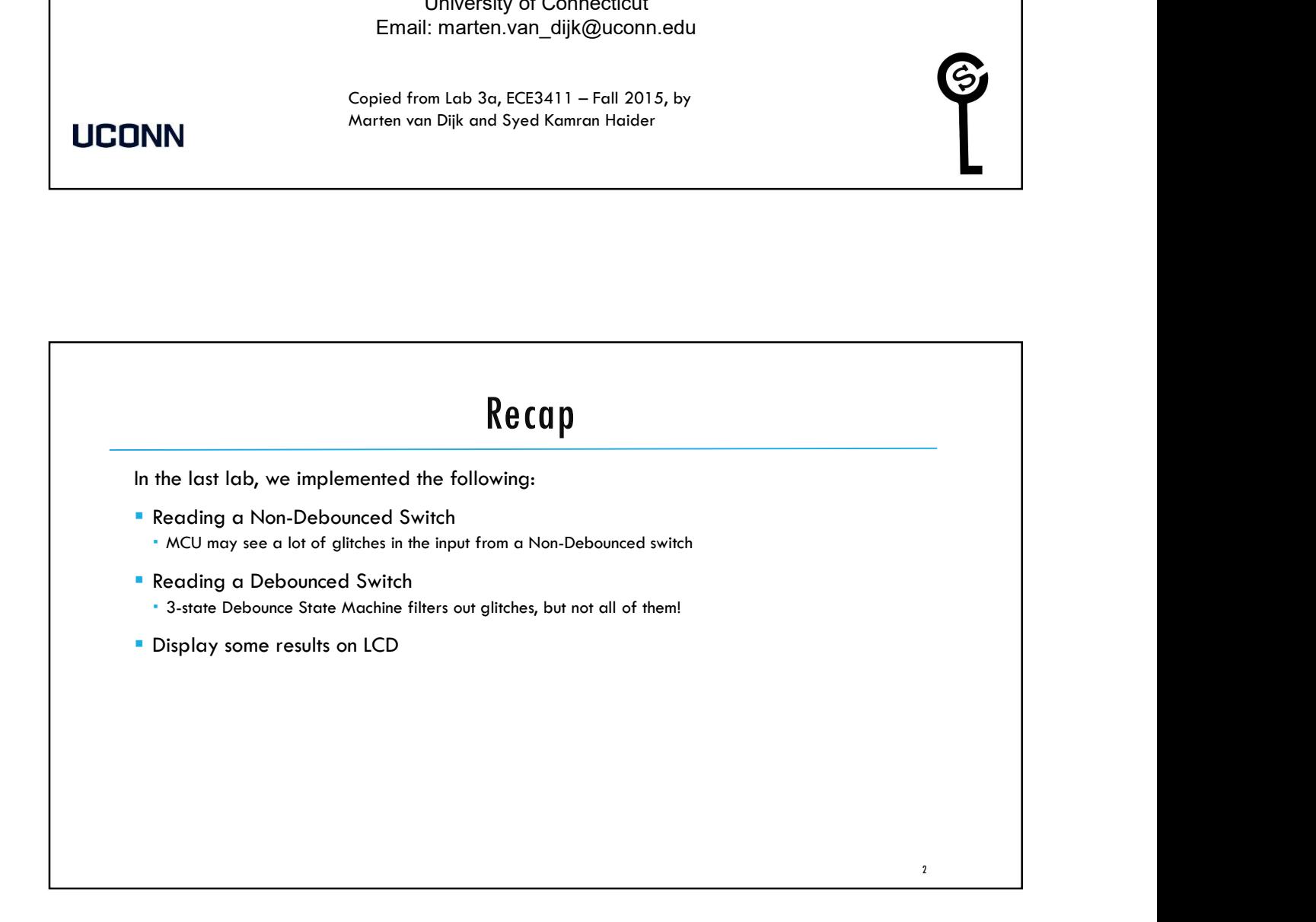

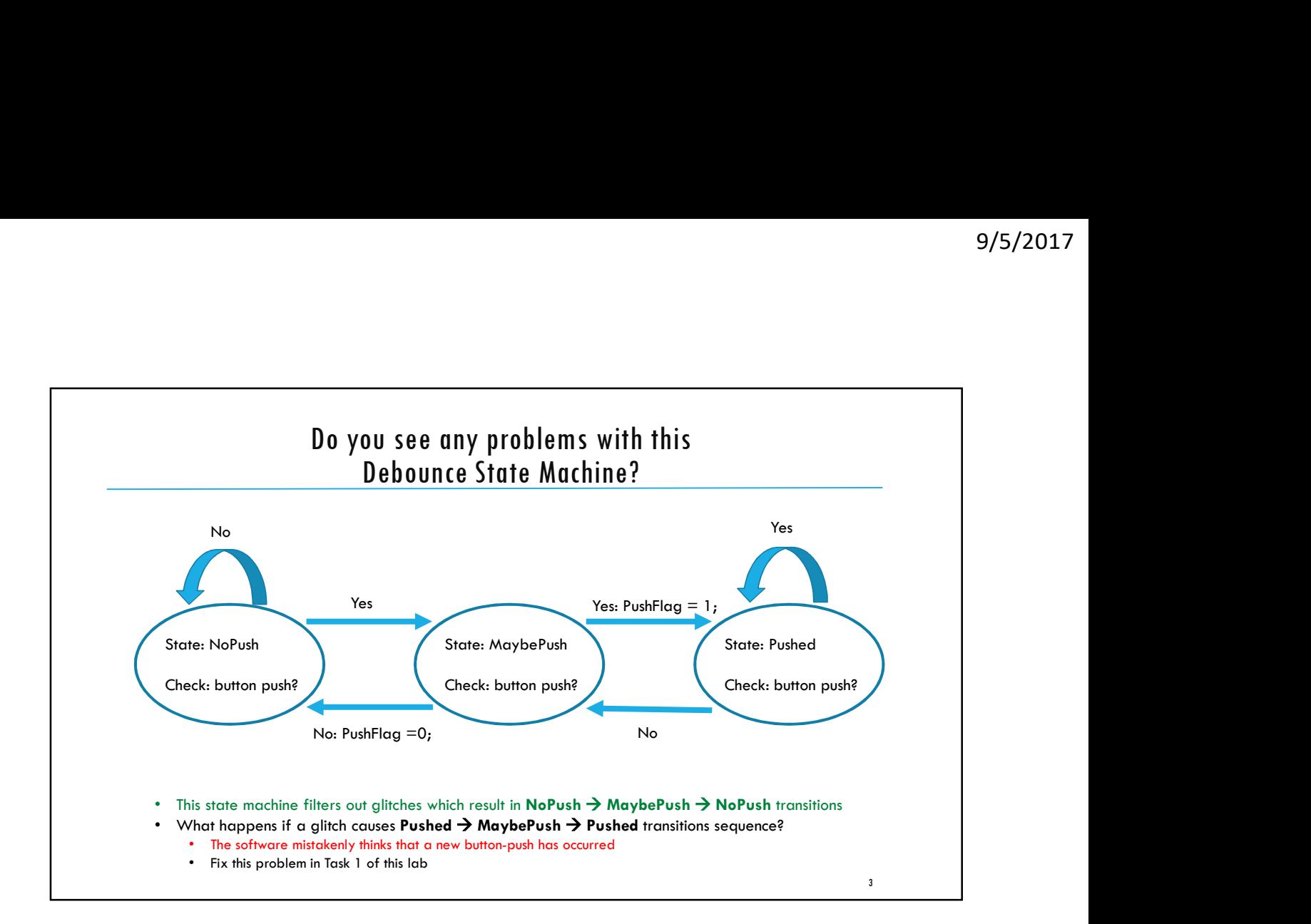

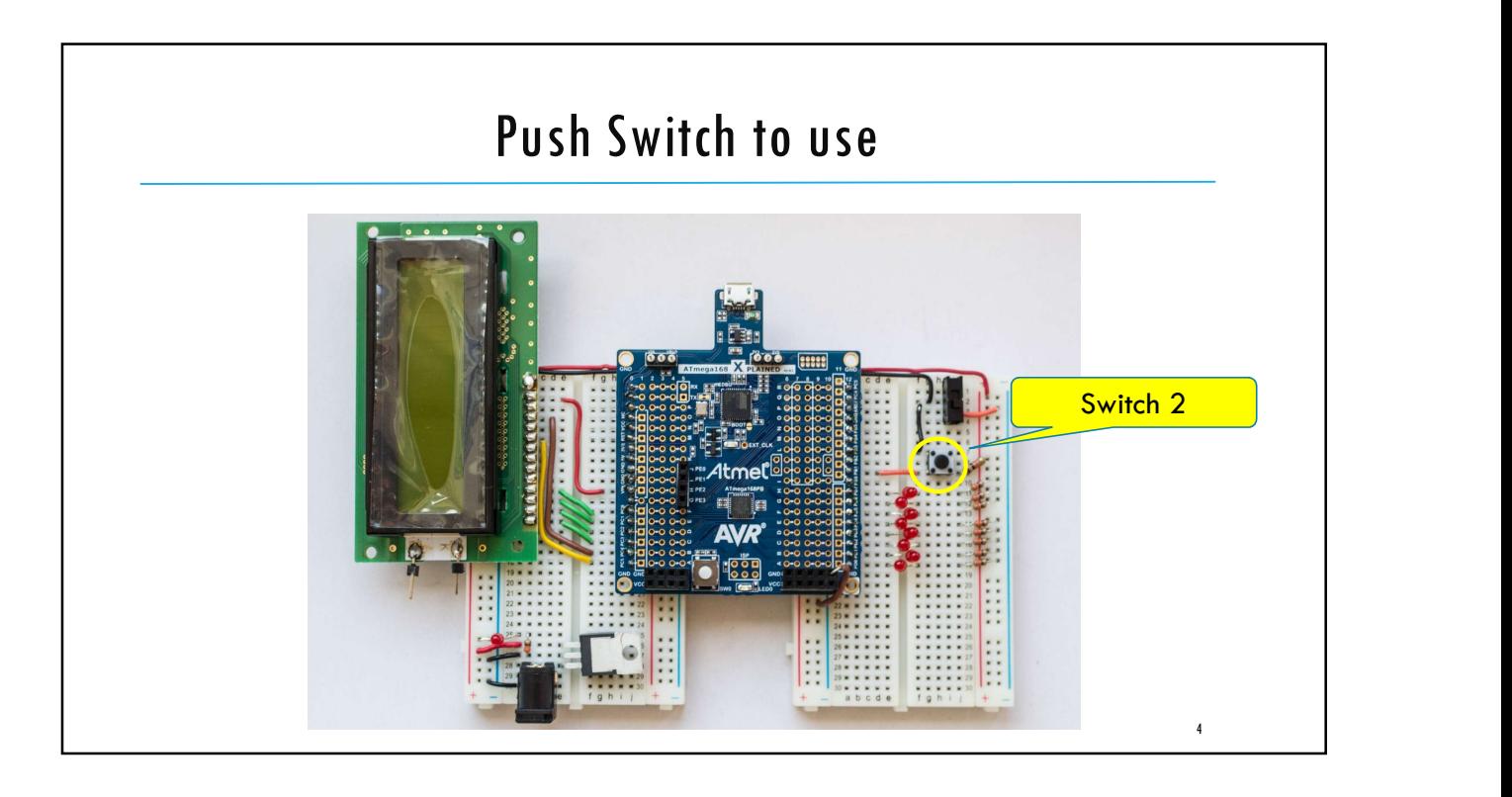

 $\rightarrow$  5V  $\rightarrow$  GND  $\rightarrow$  5V

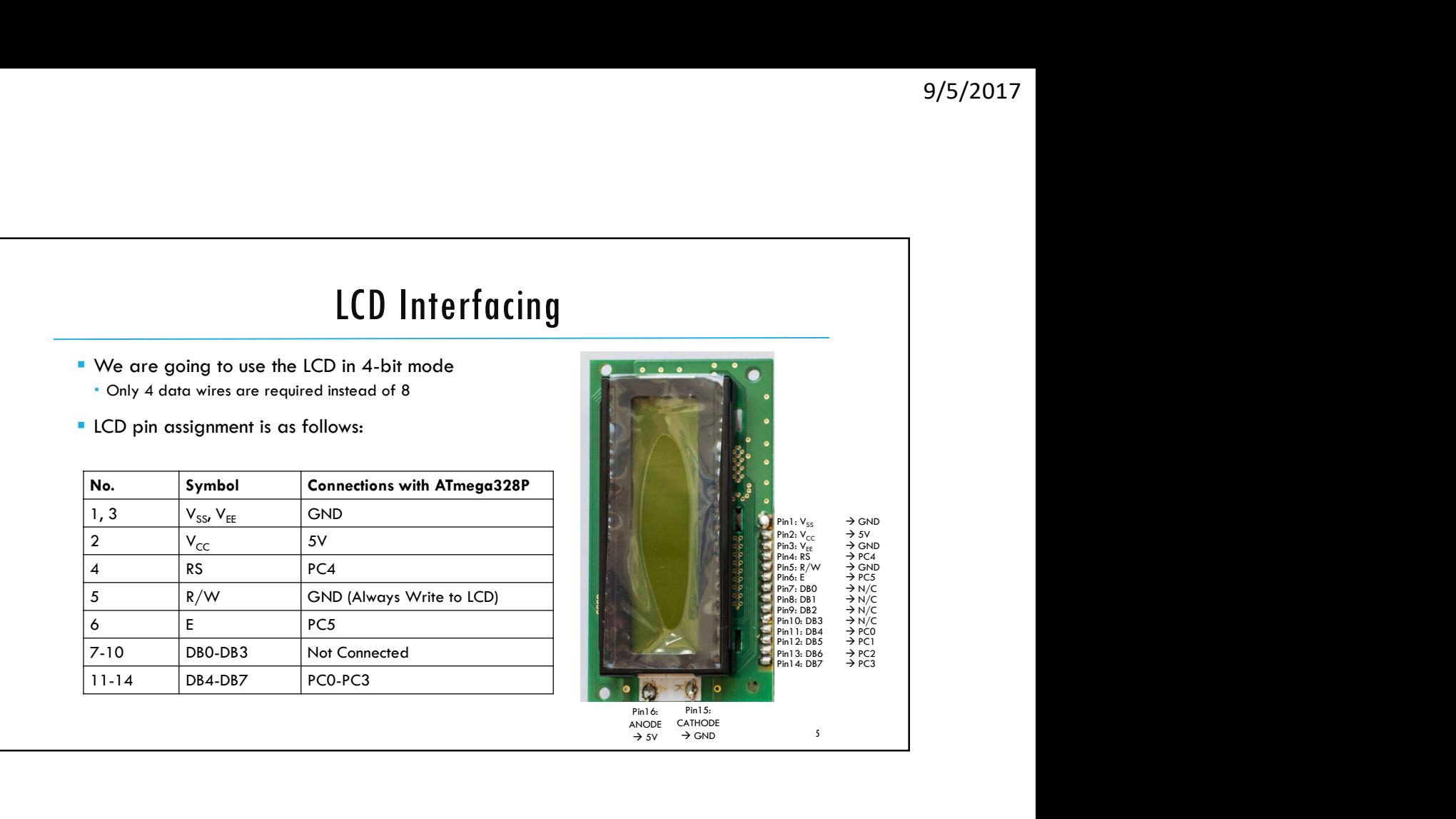

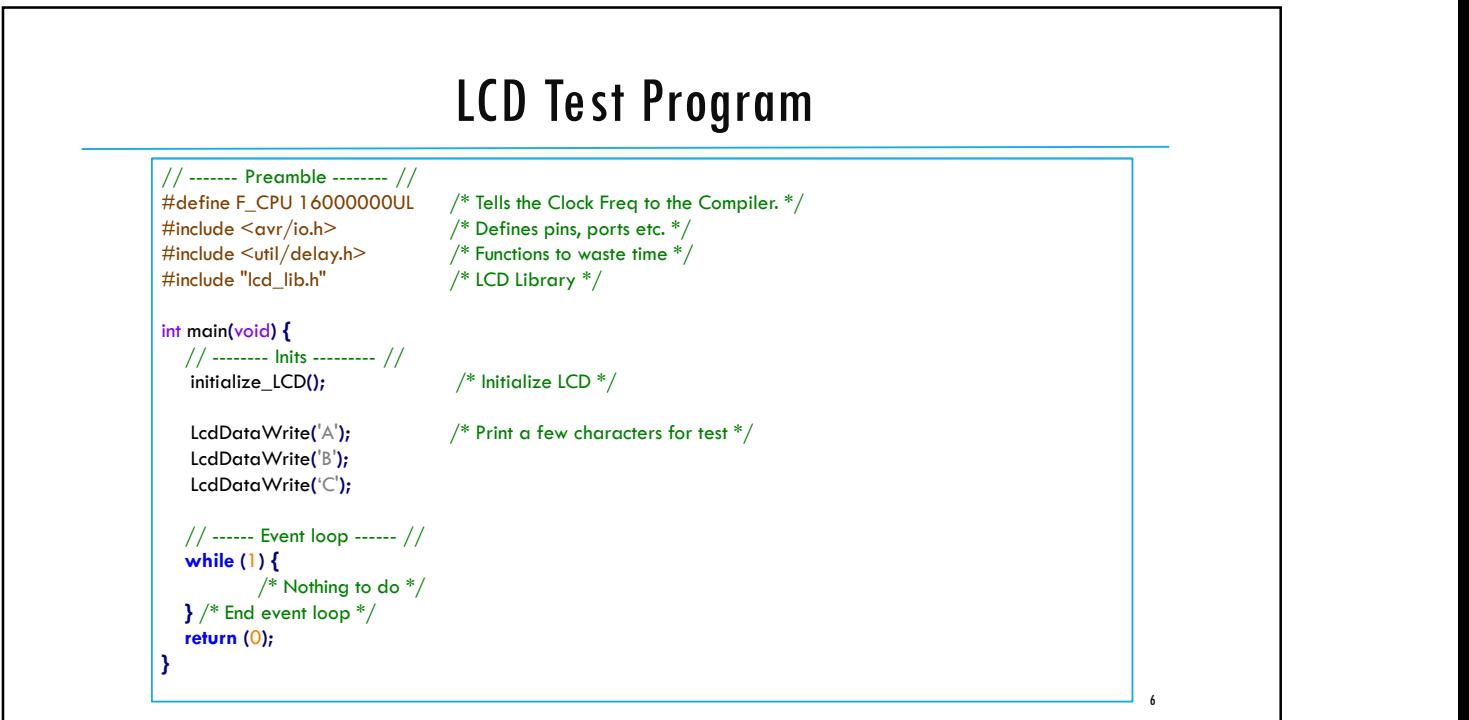

 $7$  and  $\overline{1}$  and  $\overline{1}$  and  $\overline{$ 

# 9/5/2017<br>
Task 1: Extending the Debounce State Machine &<br>
LED Frequency Toggling<br>
tend the 3-State Debounce State Machine such that the transition from the<br>
the Pushed -> Maybe -> Pushed is not considered a new button push LED Frequency Toggling Figure 1. Extending the Debounce State Machine &<br>
LED Frequency Toggling<br>
Extend the 3-State Debounce State Machine such that the transition from the<br>
state Pushed  $\rightarrow$  Maybe  $\rightarrow$  Pushed is not considered a new button pus **Task 1: Extending the Debounce State Machine &**<br> **LED Frequency Toggling**<br> **Extend the 3-State Debounce State Machine such that the transition from the**<br>
state Pushed  $\rightarrow$  Maybe  $\rightarrow$  Pushed is not considered a new button 9/5/2<br>
IGSK 1: Extending the Debounce State Machine &<br>
LED Frequency Toggling<br>
Extend the 3-State Debounce State Machine such that the transition from the<br>
state Pushed  $\rightarrow$  Maybe  $\rightarrow$  Pushed is not considered a new button

- state Pushed  $\rightarrow$  Maybe  $\rightarrow$  Pushed is not considered a new button push
	-
- frequency (Lab2b: Task1) using the switch
	- Each button push should toggle the LED blinking frequency between 2Hz and 8Hz. (So, no matter the duration of the button push, a single button push should toggle the frequency only once.)
	- Also print the frequency of the current mode on LCD
	- Don't forget you can use the debugging techniques we learned last week to fix your buggy code.

## Task 2: Non-Blocking UART Reads

- **Modify the LED frequency switching task (Lab2b: Task3) such that the UART reads** are non-blocking. In other words, the LED should keep blinking when the user is asked if he wants to change the LED frequency.
	- Use UART interrupt service routine to receive the characters in a buffer (as shown in the lecture)
- **Implement Task InterpretReadBuffer() function to:** 
	- **Properly handle the frequency switching**
	- Display the current frequency on LCD

8

ECE3411 – Fall 2017 Lecture 2b. ISRs, Timer0 Task Based Programming **Marten van Dijk** Department of Electrical & Computer Engineering University of Connecticut Email: marten.van\_dijk@uconn.edu Copied from Lecture 3a, ECE3411 – Fall 2015, by Marten van Dijk and Syed Kamran Haider **UCONN** Based on the Atmega328P datasheet and material from Bruce Land's video lectures at Cornel

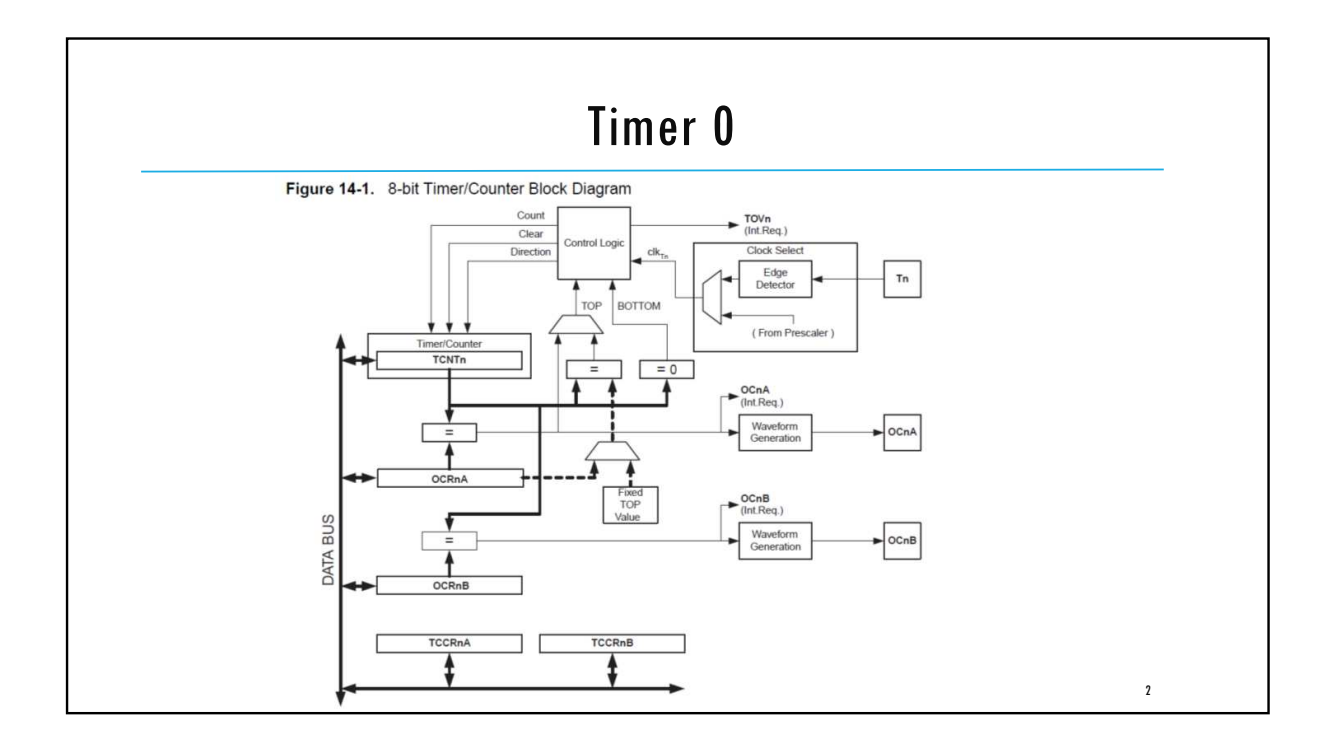

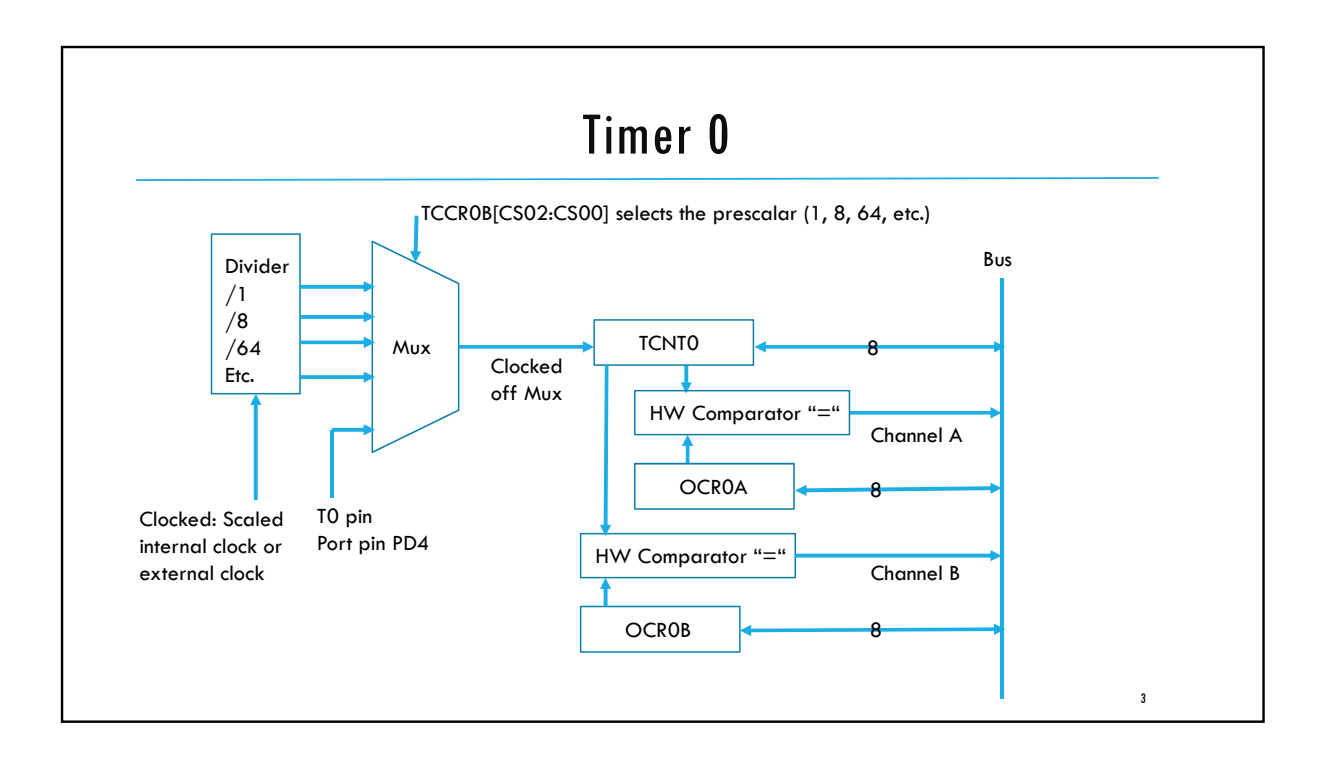

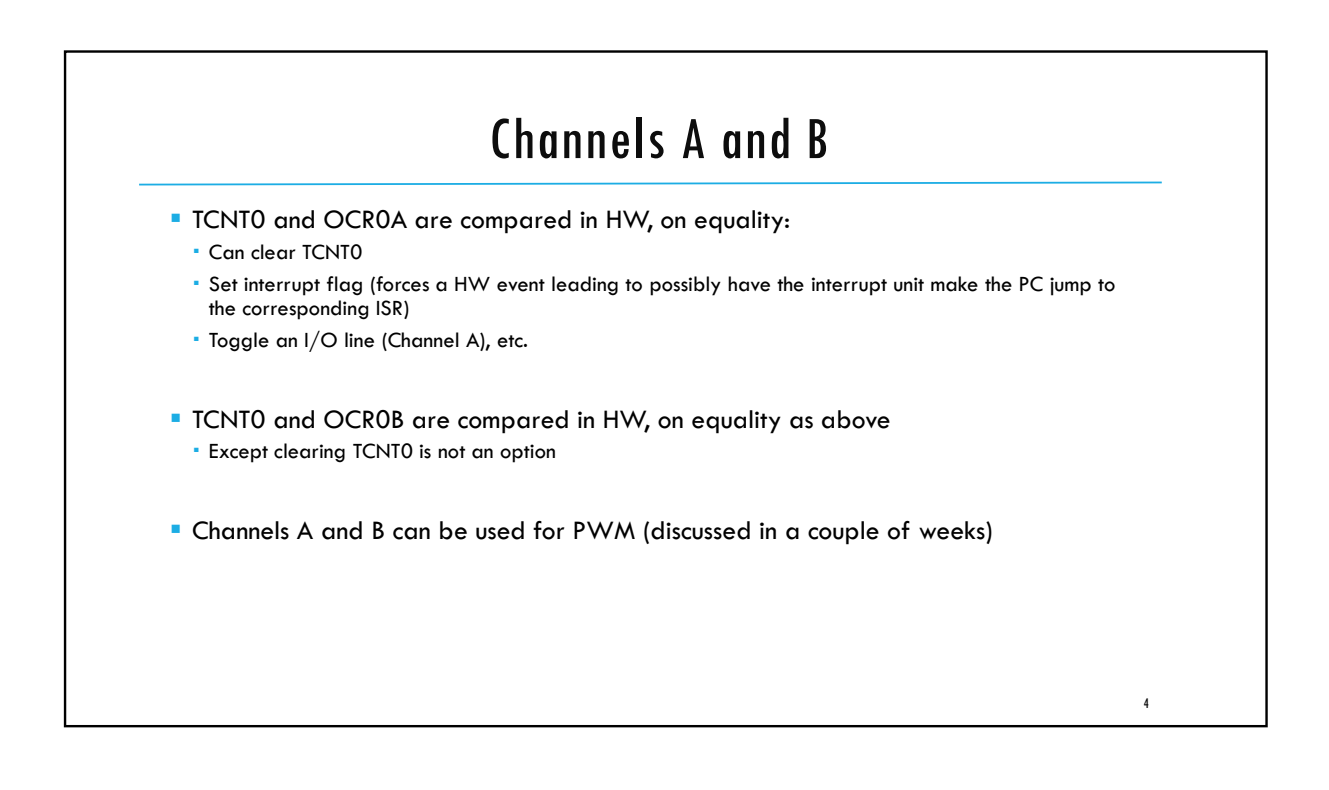

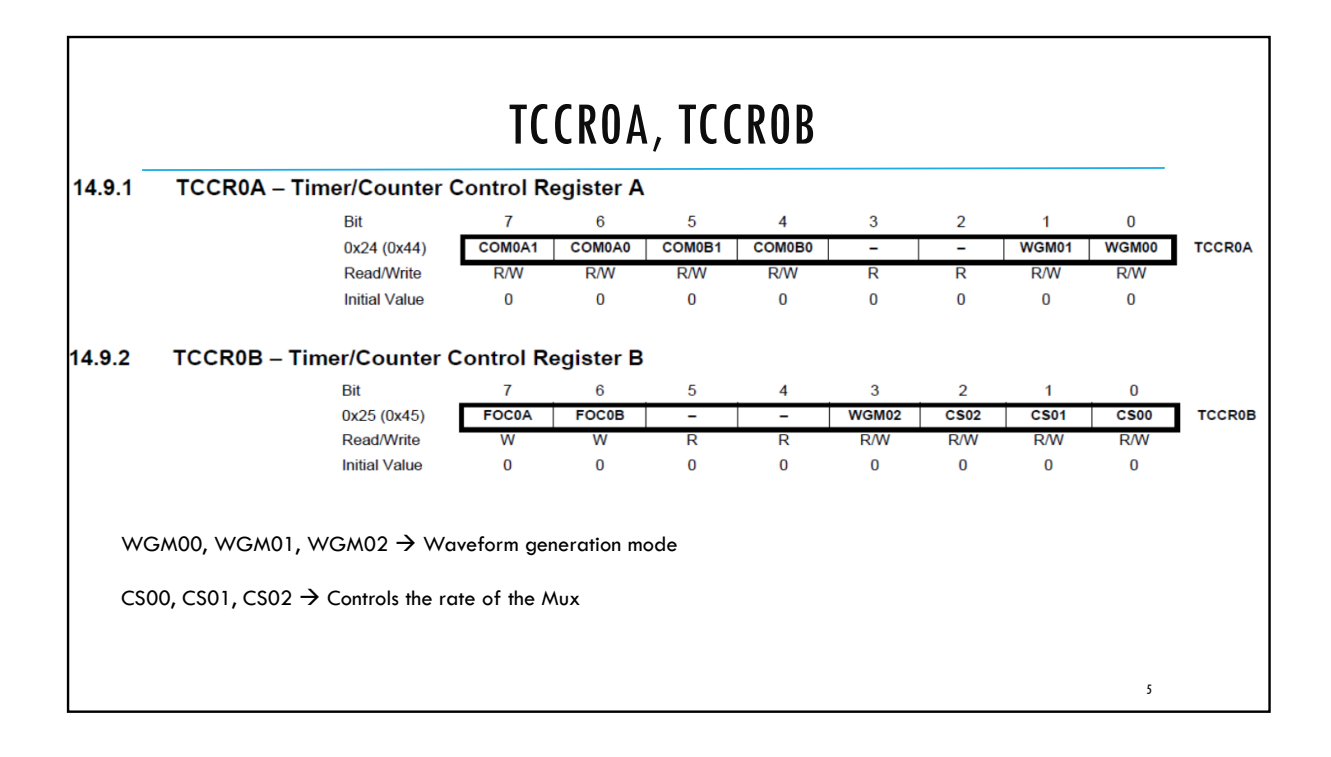

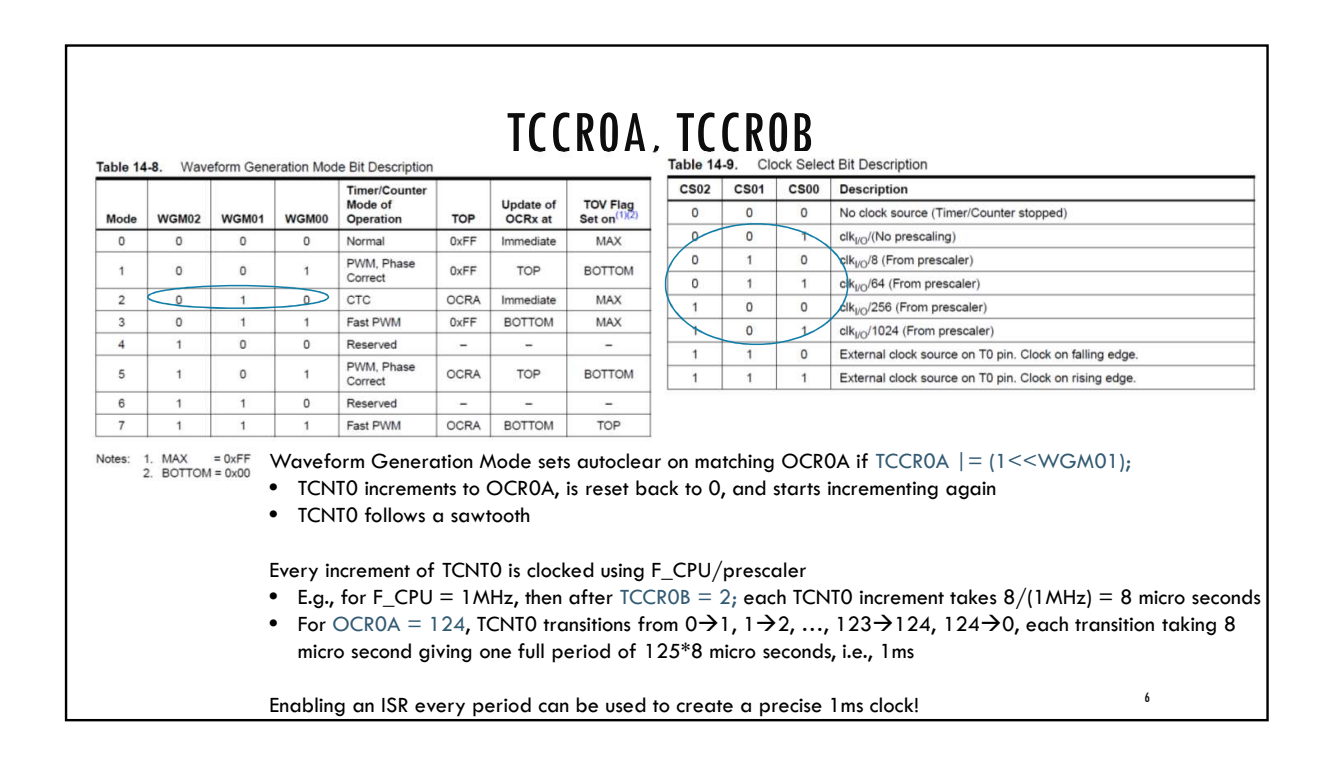

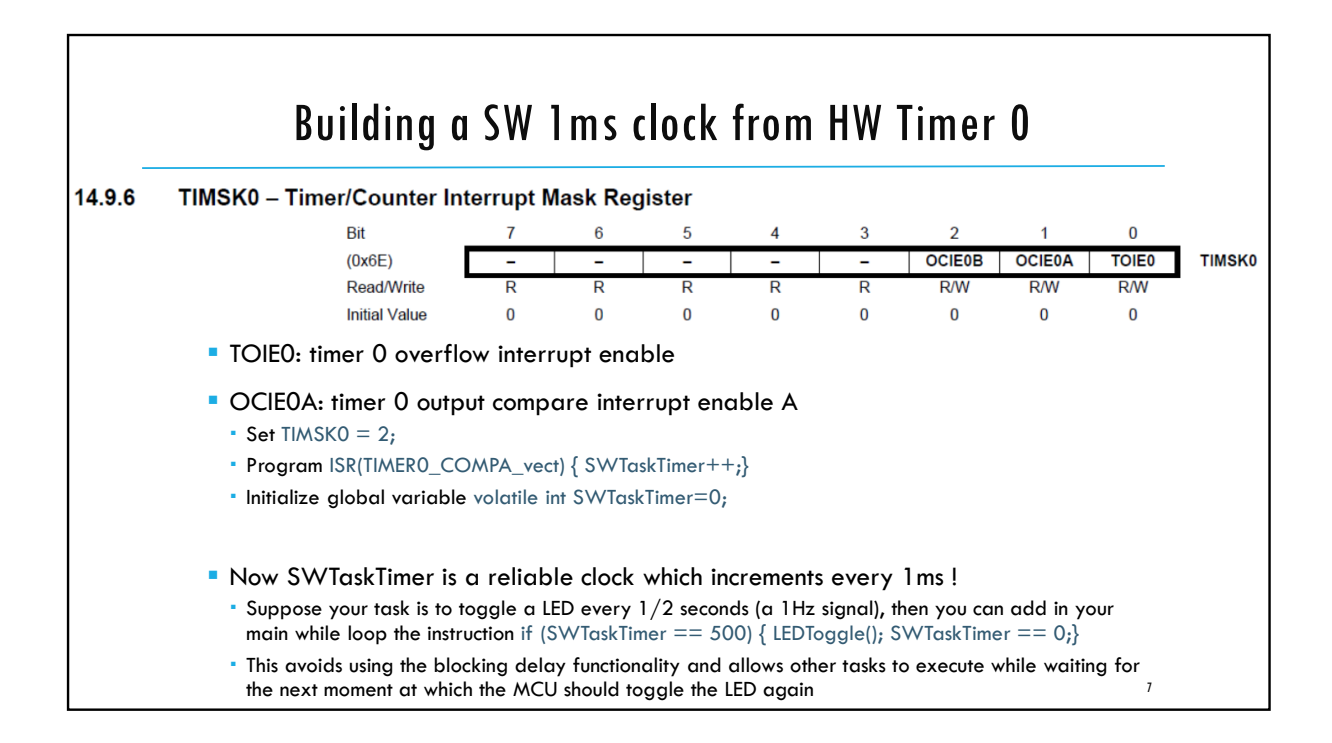

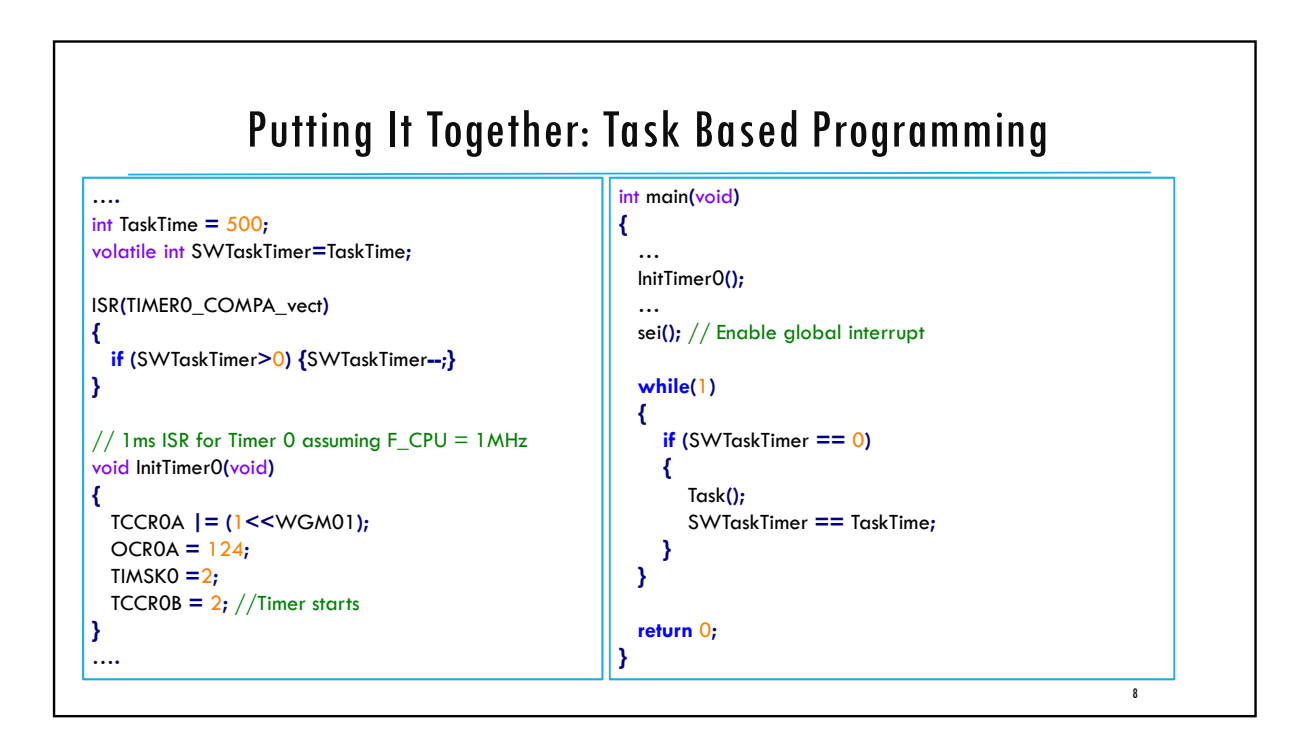

9

### Using Prescalars

- E.g., can we use prescaler  $= 1$  for a 1ms clock?
- Each TCNT0 increment takes  $1/(1$ MHz) = 1 micro seconds
- $\blacksquare$  1 ms = 1000 TCNT0 increments  $\rightarrow$  OCR0A must be equal to 1000-1=999
- **Does not fit an 8-bit register/character!**
- E.g., can we use prescalar 64 instead?
- Each TCNT0 increment takes  $64/(1 \text{MHz}) = 64$  micro seconds
- $1 \text{ms} = 1 \text{ms} / 64 \text{us} = 1000/64 = 15.625 \text{ TCN}$ TO increments
- OCR0A is an integer: it must be either 14 or 15, giving a  $15*64$  um = 0.96ms period or a16 $*64$  um = 1.024ms period
- SW clock is off by 2.4% (OCR0A=15 yields the least noise)

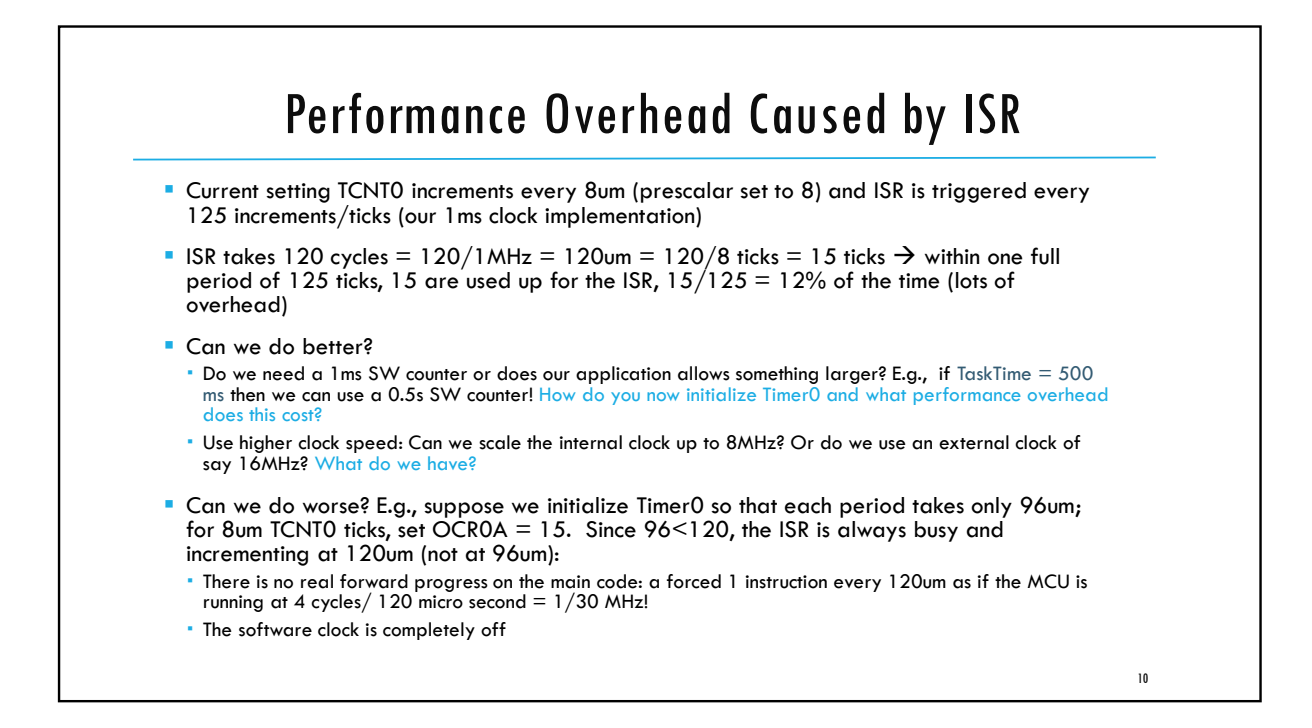

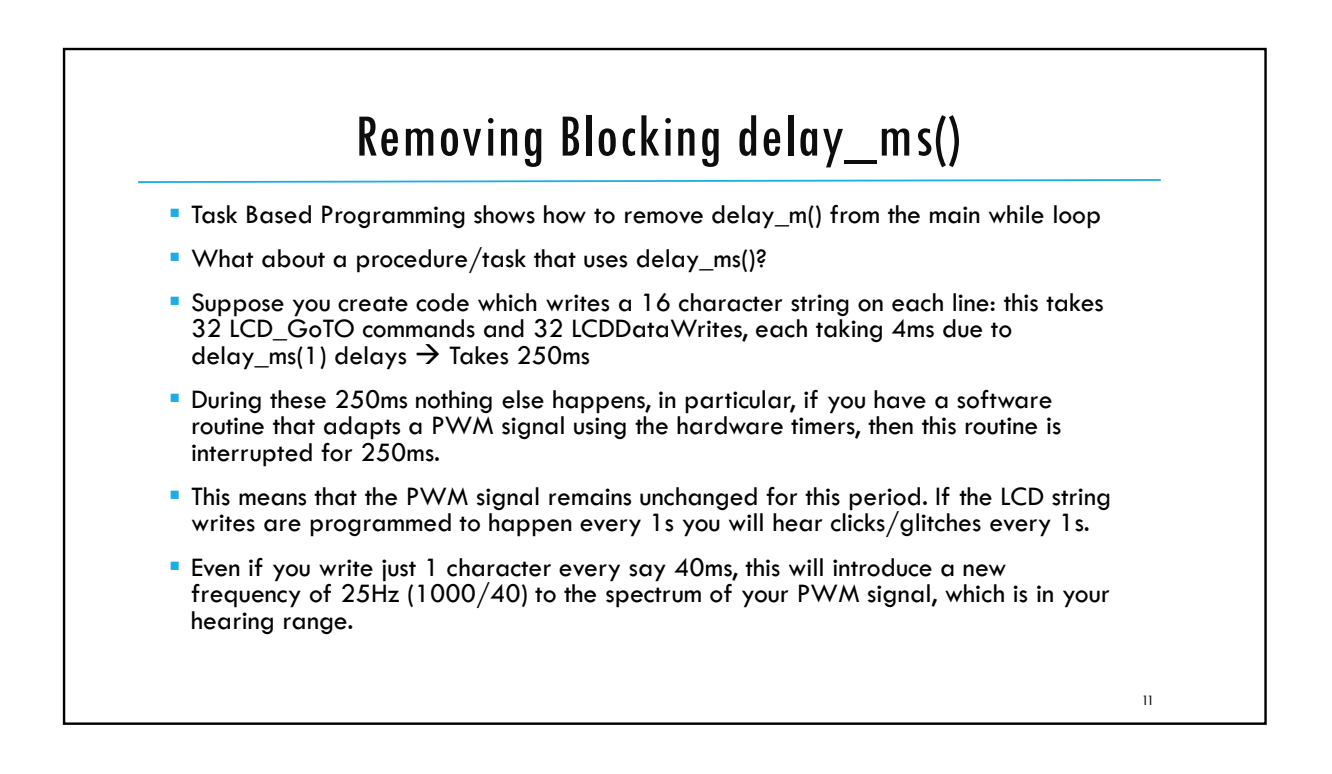

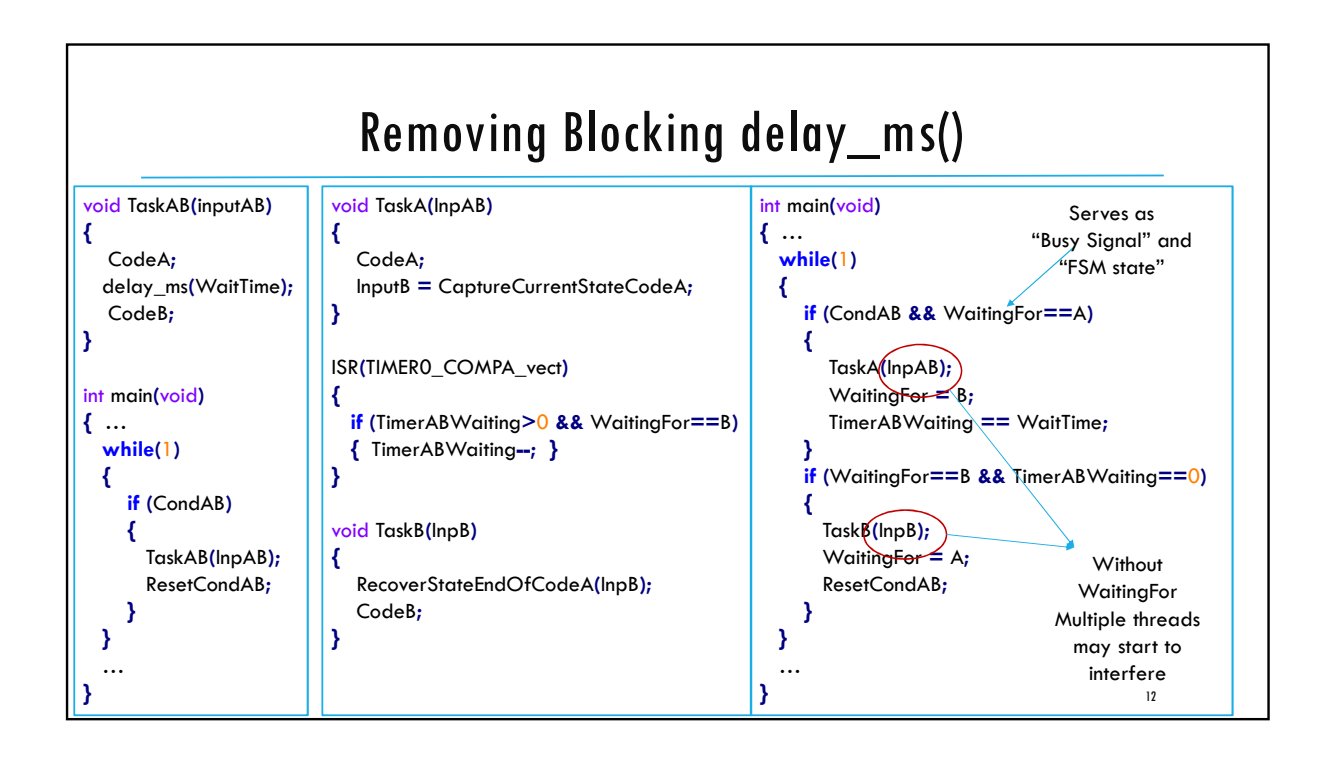

#### Multiple Threads CodeA executes on InpAB and at the end captures it state in InpB While waiting for starting execution of CodeB (and resume from state InpB), which takes WaitTime ms, the main while loop starts to execute CodeA again … Ouch: a new end state of CodeA is captured in InpB and overwrites the old one! The first call to "TaskAB" will never finish to completion and is essentially discarded. We need to remember a priority queue of states InpB for each call to "TaskAB" in the main while loop  $\rightarrow$  needs a pointer structure Ouch, what happens if the task consists of multiple code portions separated by delay\_ms() commands What if the delay\_ms() command is in a while loop or for loop … What if a task calls another task that has a delay\_ms() operation … We need a smart queue which remembers all the states (like InpB) of all the procedures the main while loop is waiting for; in addition it needs to remember what needs to execute in-order (according to a priorty queue) and what can be executed in parallel .. Need an operating system (OS), a tiny one as we have limited storage in the MCU 13

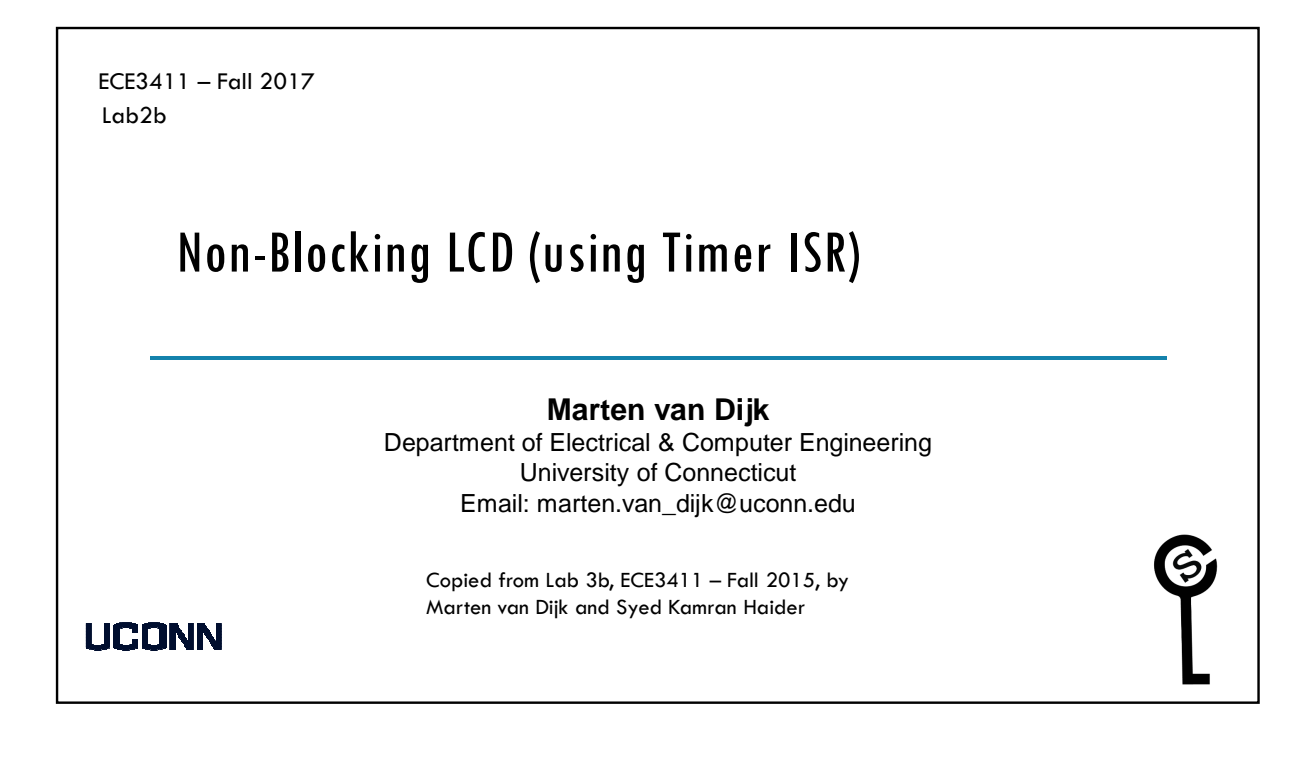

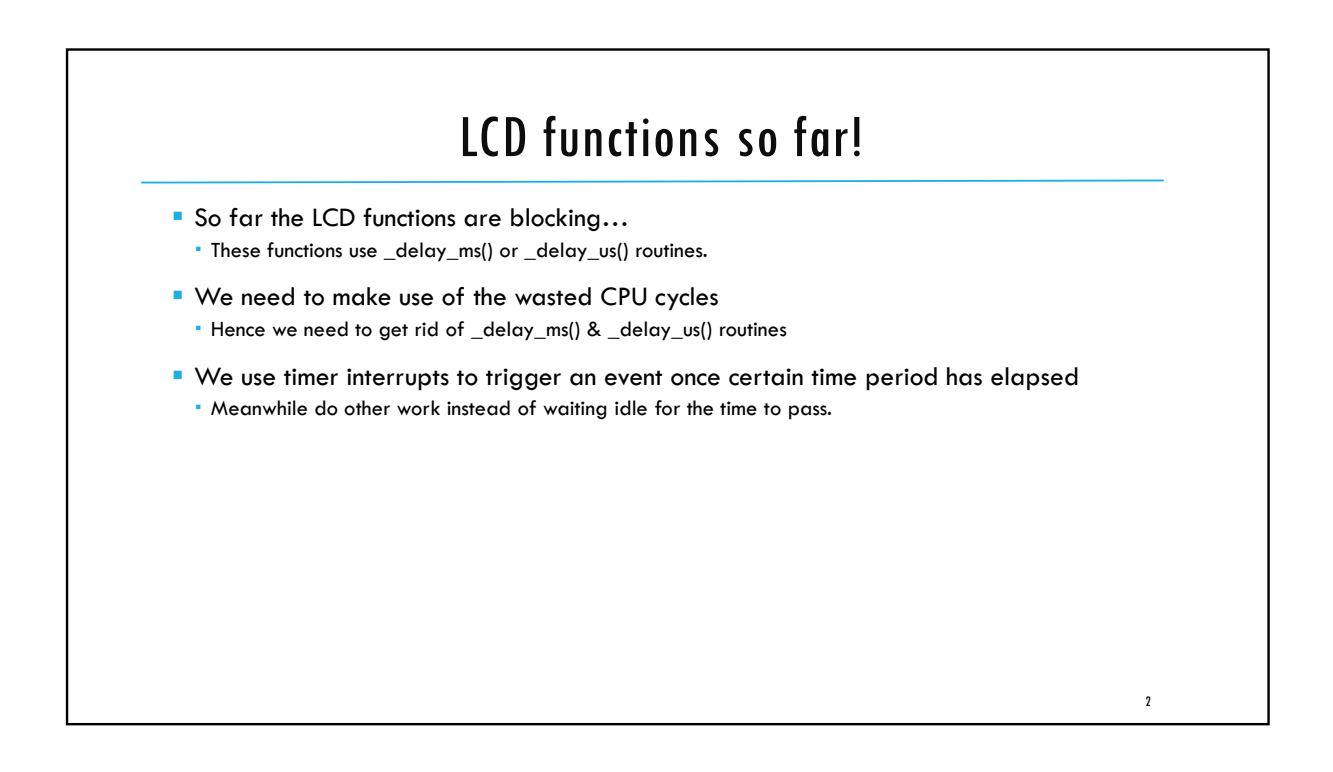

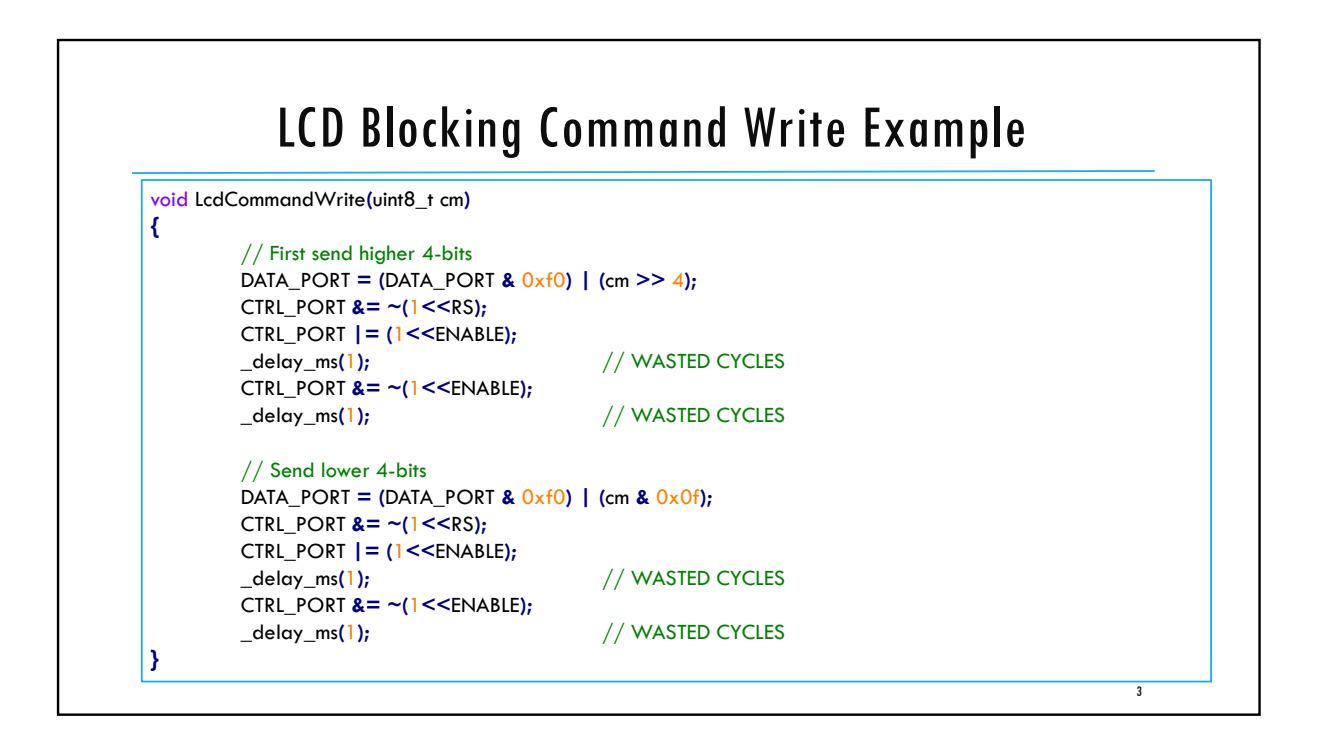

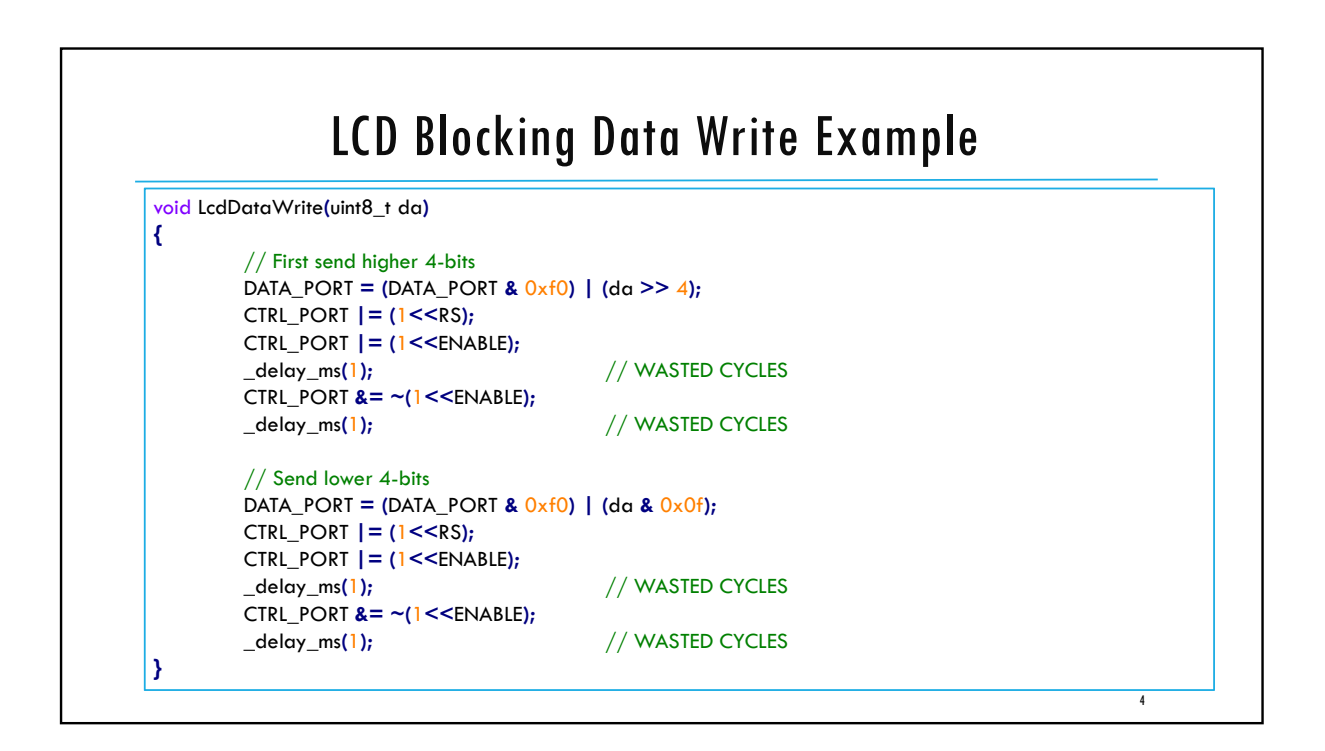

5

6

## Task 1: Debounce State Machine with Timer ISR

- Implement the LED Frequency Toggling task from Lab3a:Task1 **using the Timer Interrupts**, i.e.
	- Use the Extended Debounce State Machine to read a Push Switch.
	- On a button push, toggle the LED blinking rate between 2Hz & 8Hz.
	- You don't need to print anything on LCD or UART.
	- You are **NOT ALLOWED** to use \_delay\_ms() or \_delay\_us() functions.

## Task2: Non-Blocking LCD Writes

Implement Non-Blocking LCD Writes using the Timer Interrupts and demonstrate LCD refresh rate of **exactly** 1Hz.

- **In particular, implement the following:** 
	- Non-Blocking LcdDataWrite(uint8\_t data) and LcdCommandWrite(uint8\_t command) functions.
	- Print a different character on LCD after exactly 1 second to show a refresh rate of 1Hz, e.g. first print '0' then '1' after a second, and so on.
	- You are **NOT ALLOWED** to use \_delay\_ms() or \_delay\_us() functions.

ECE3411 – Fall 2017 Lecture 2c. Timers 0, 1 & 2 **Marten van Dijk** Department of Electrical & Computer Engineering University of Connecticut Email: marten.van\_dijk@uconn.edu Copied from Lecture 3b, ECE3411 – Fall 2015, by Marten van Dijk and Syed Kamran Haider **UCONN** Based on the Atmega328P datasheet and material from Bruce Land's video lectures at Cornel

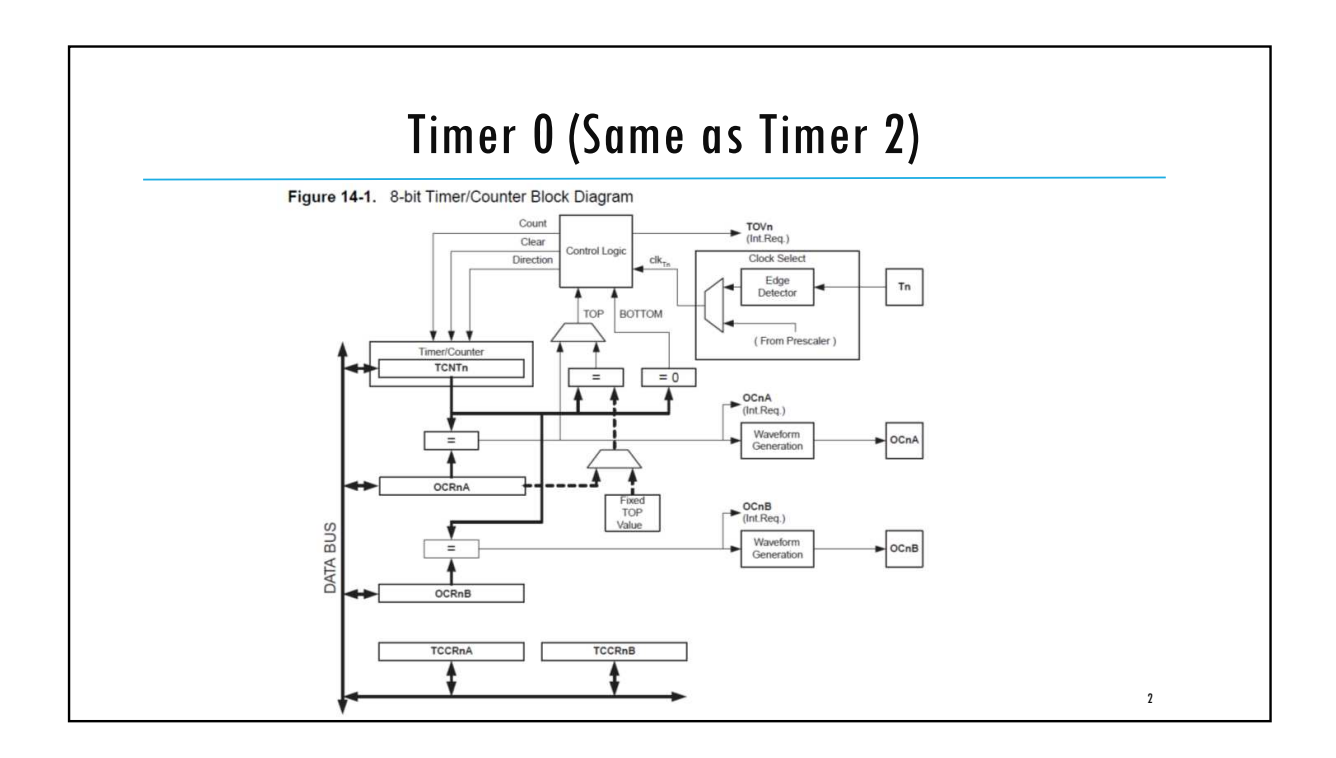

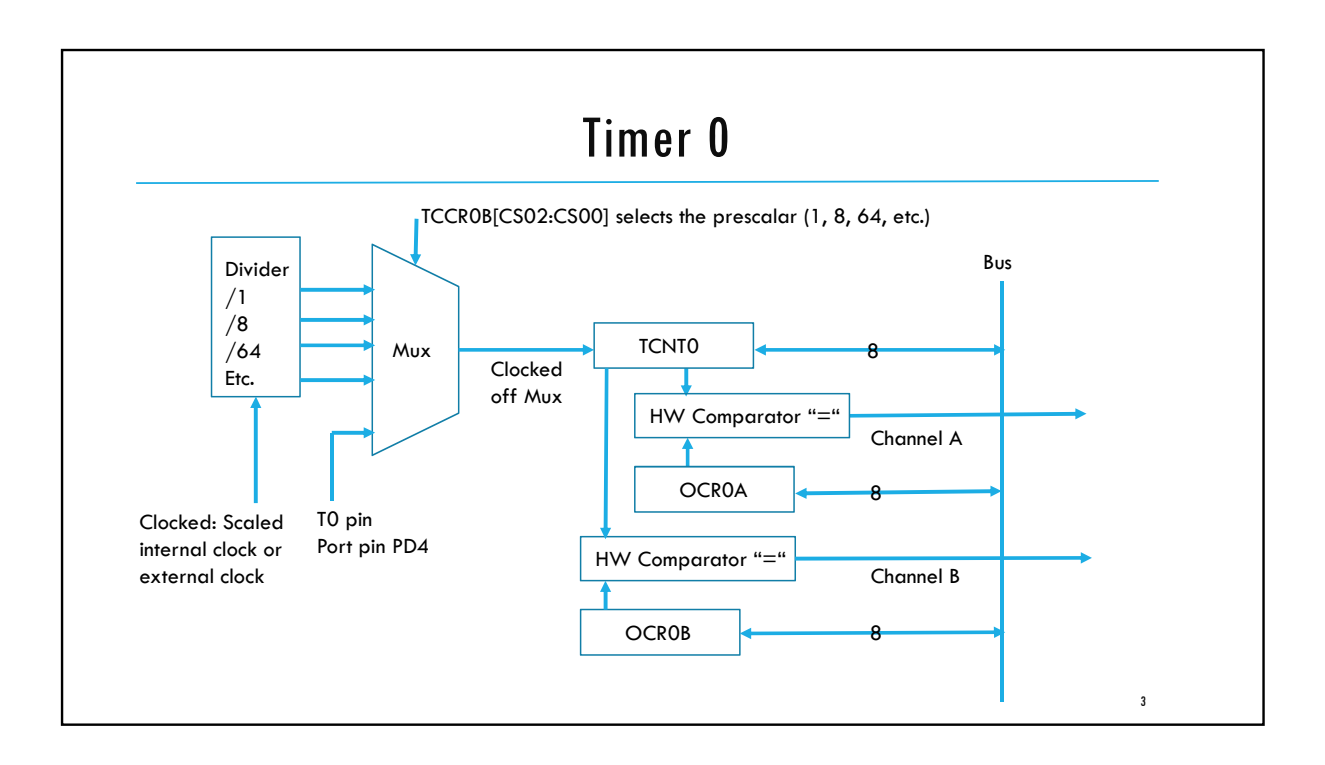

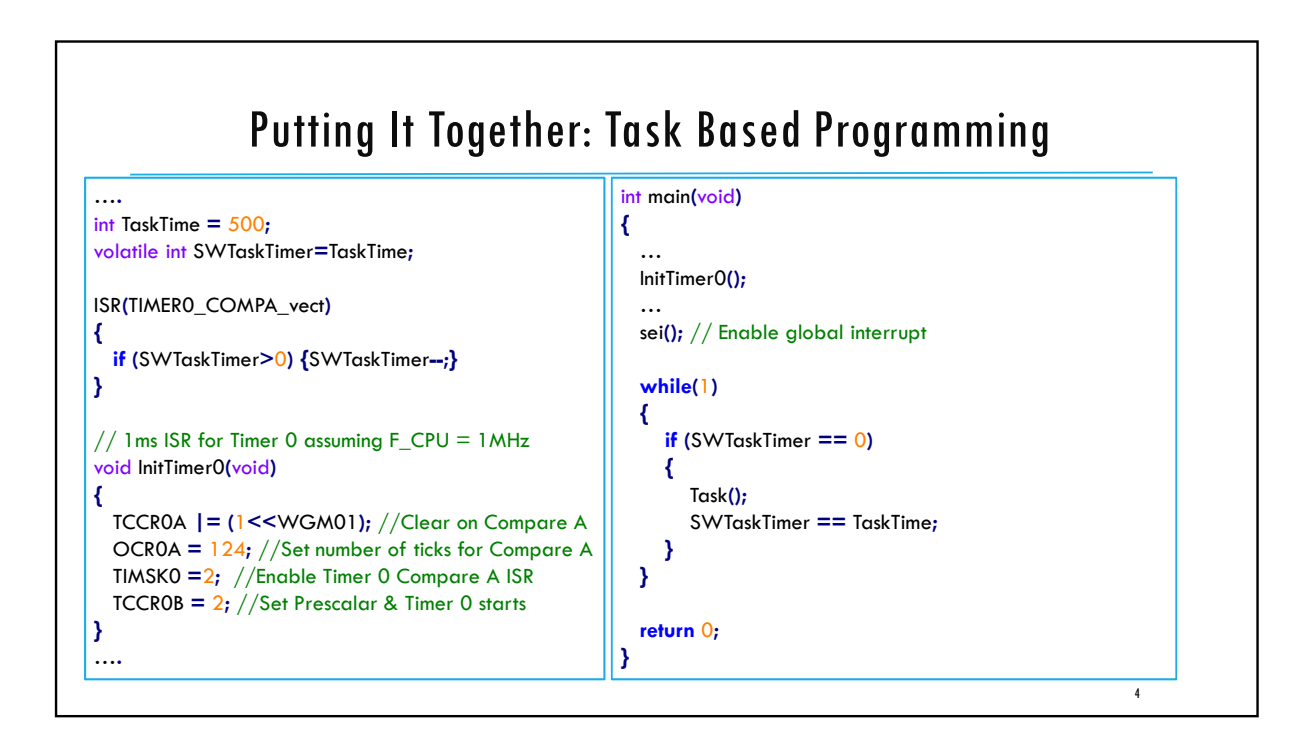

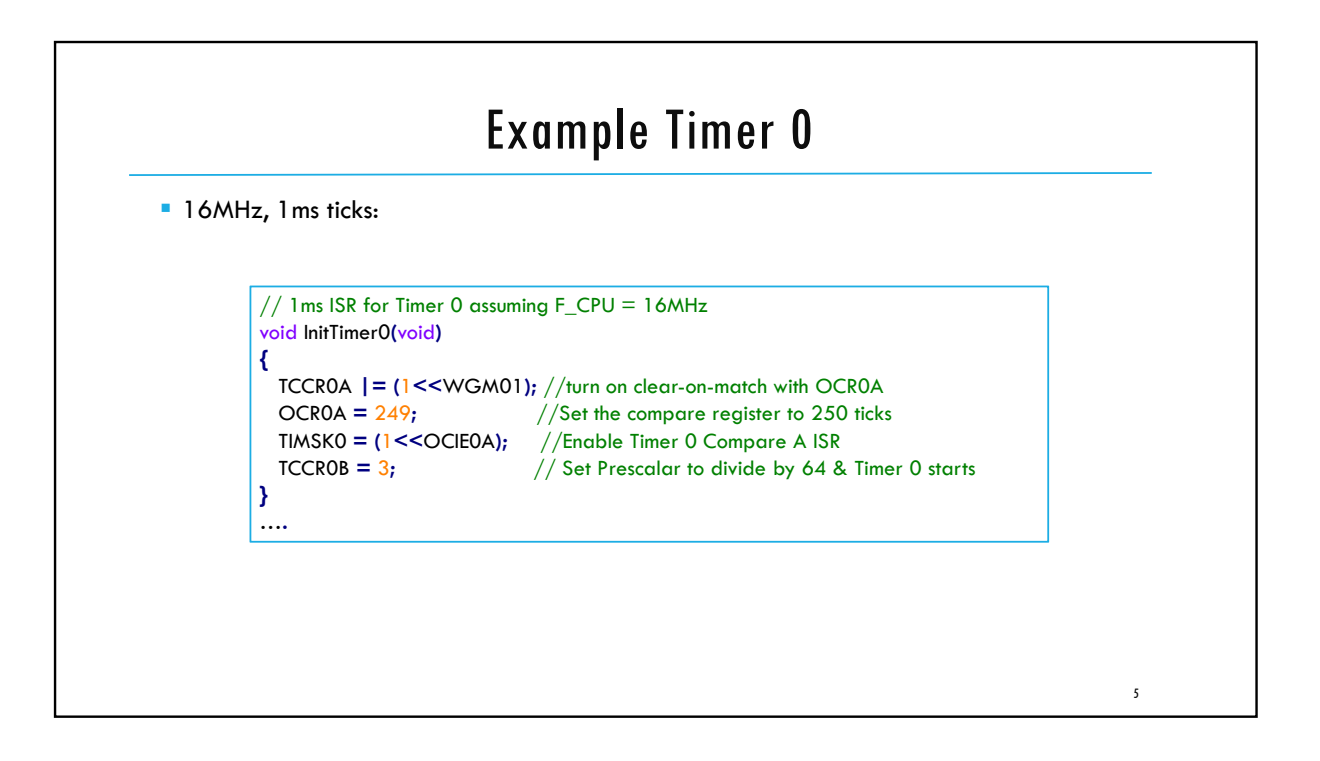

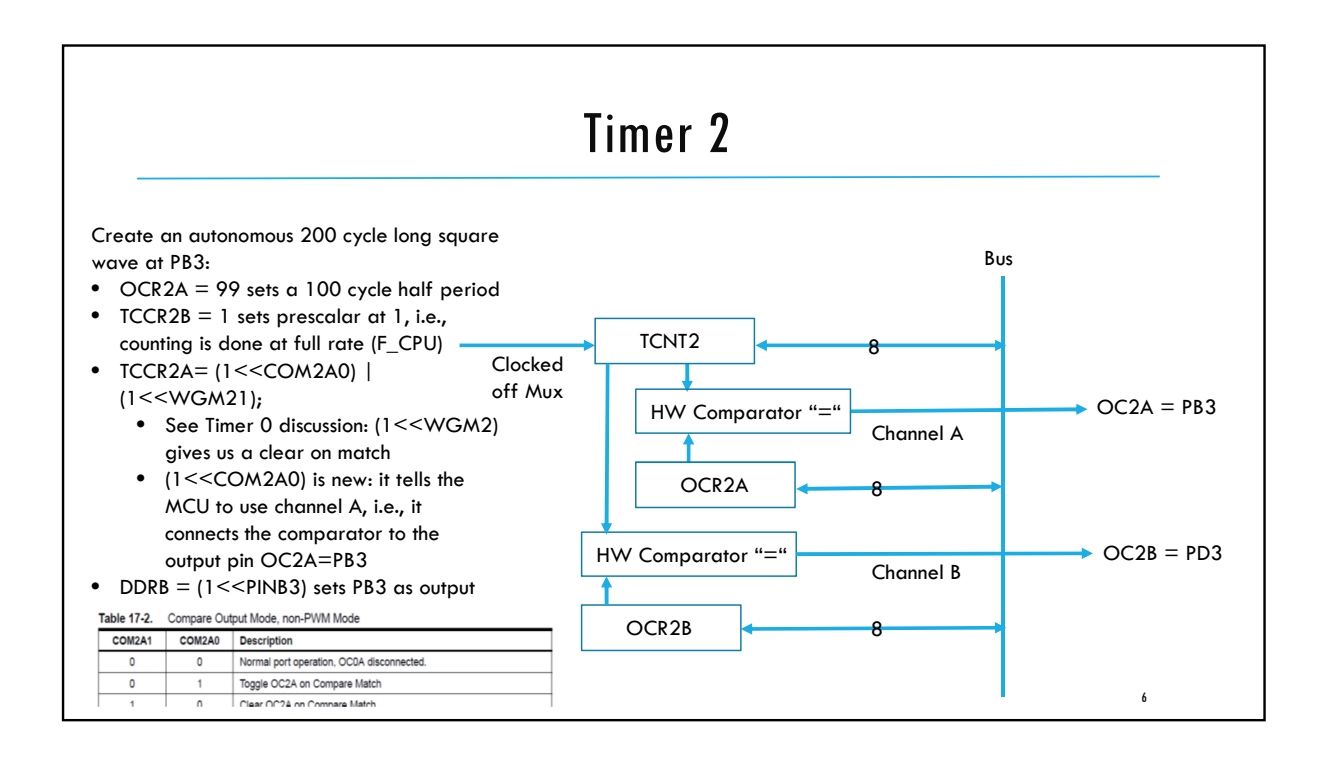

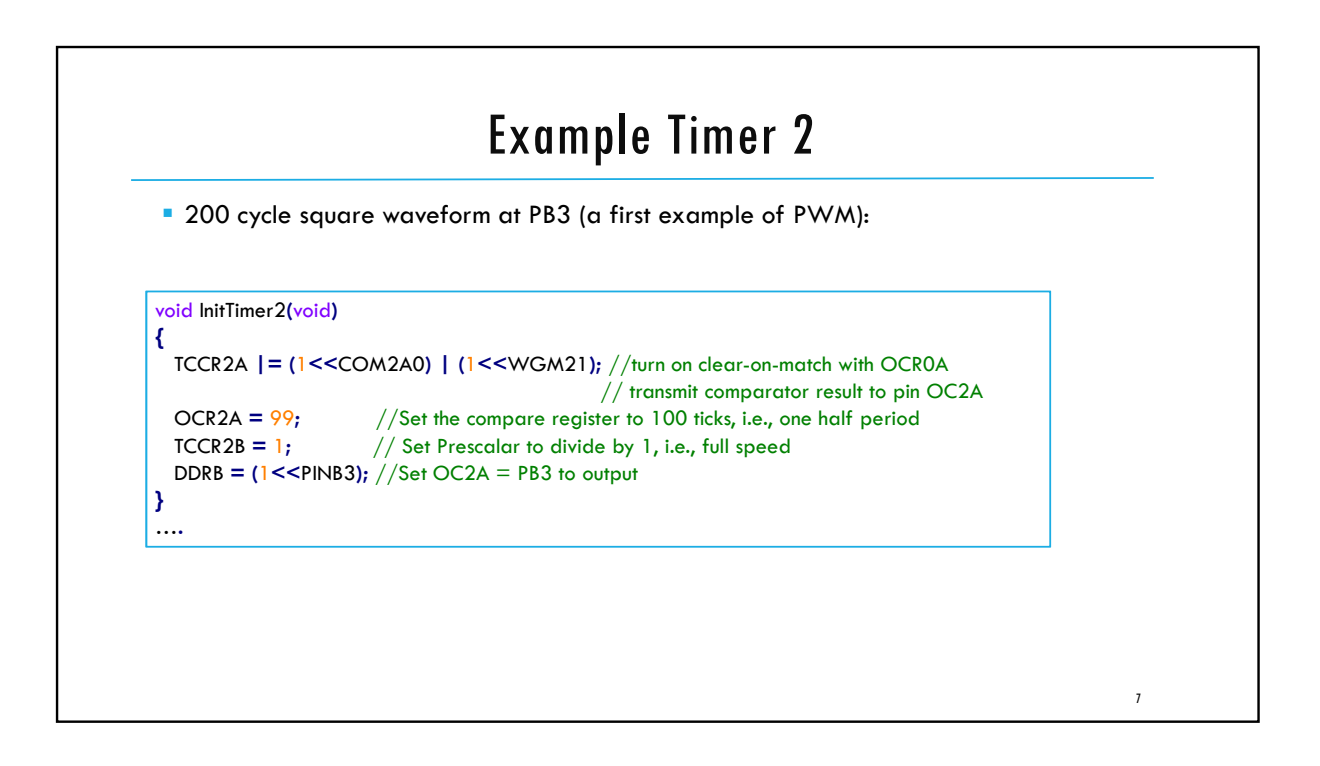

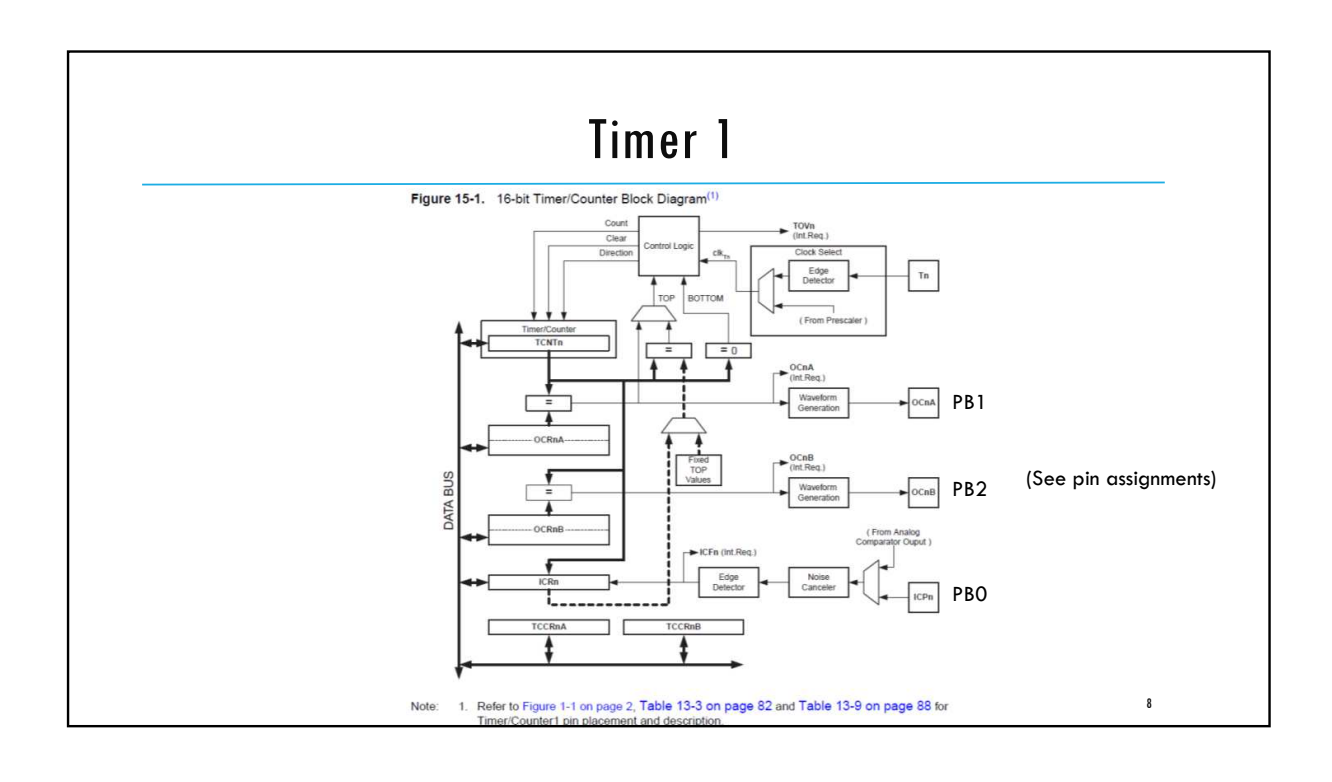

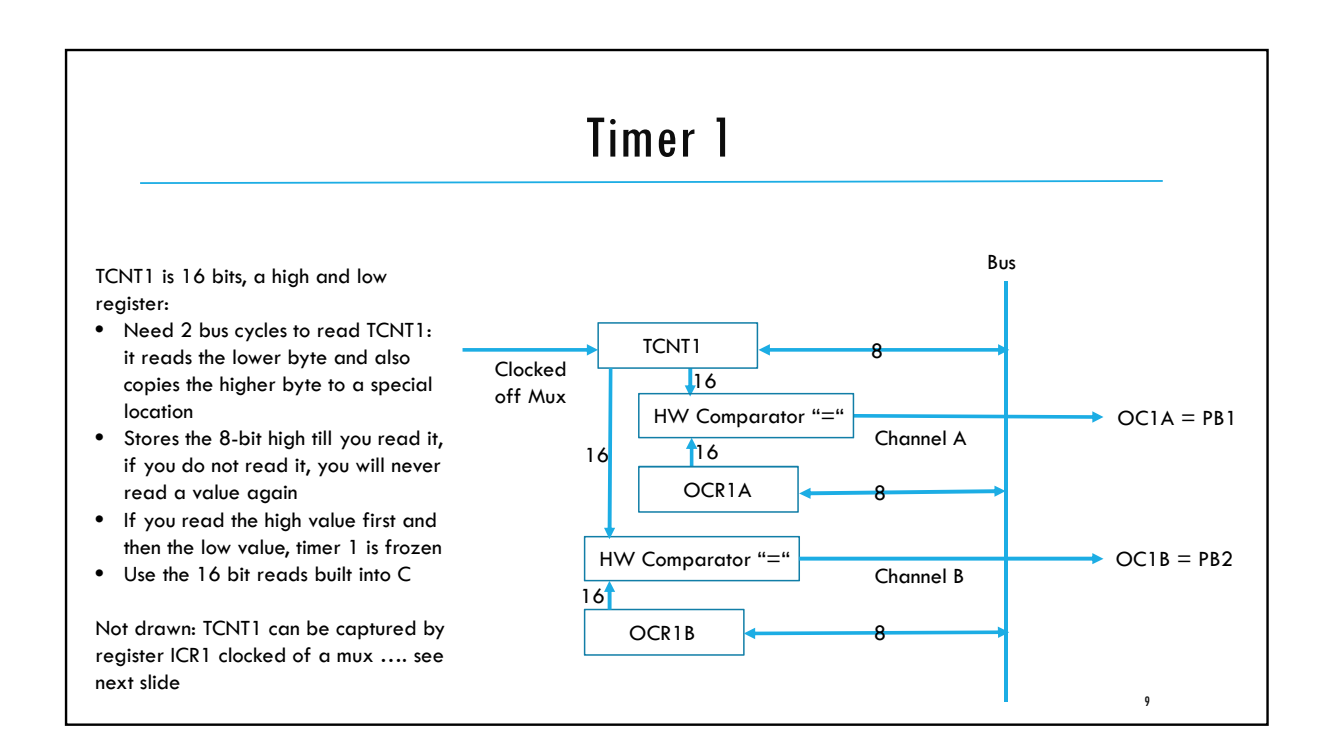

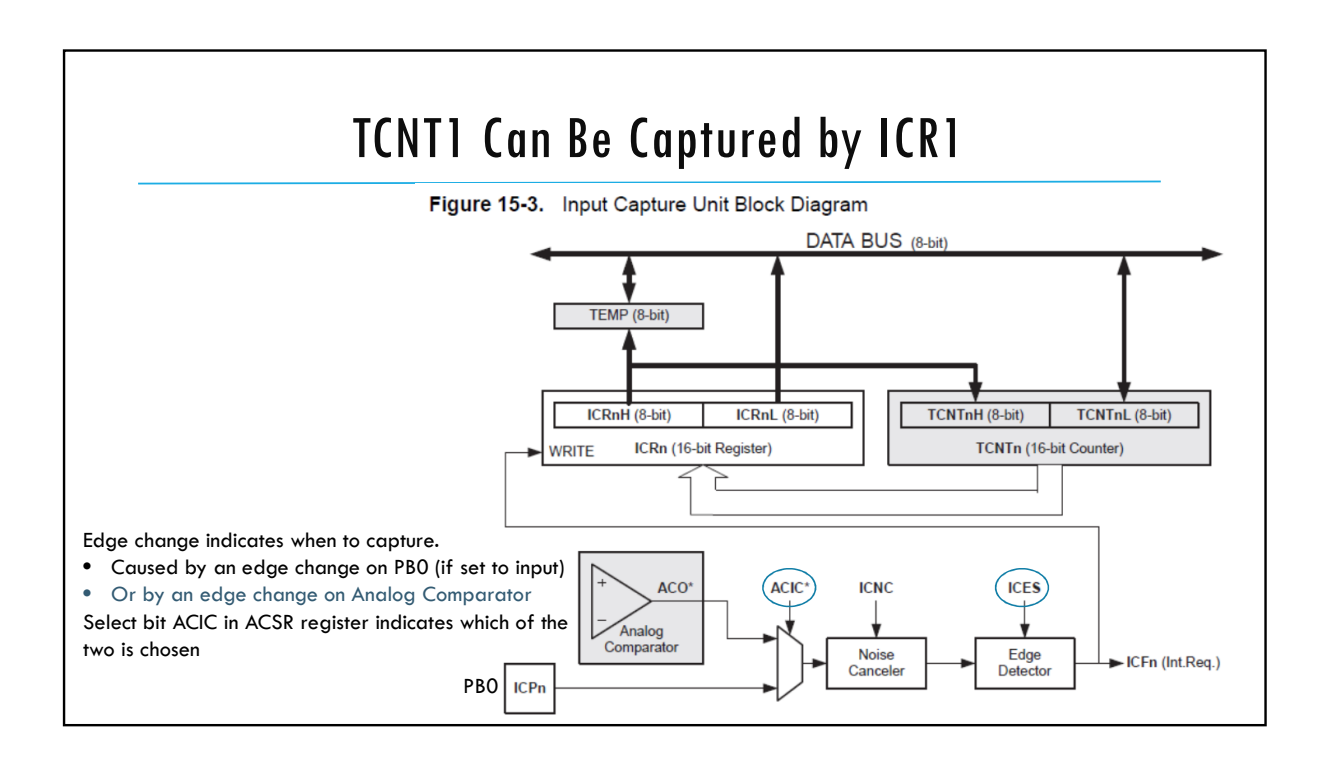

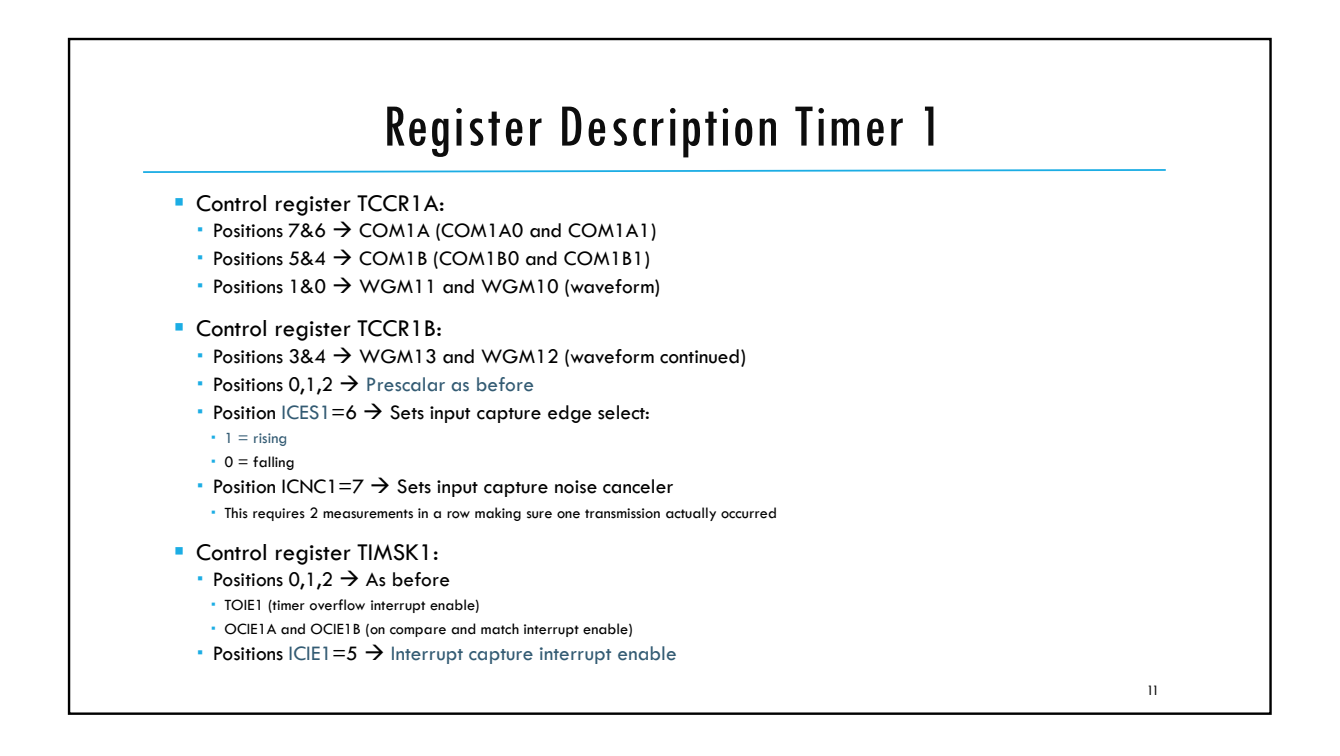

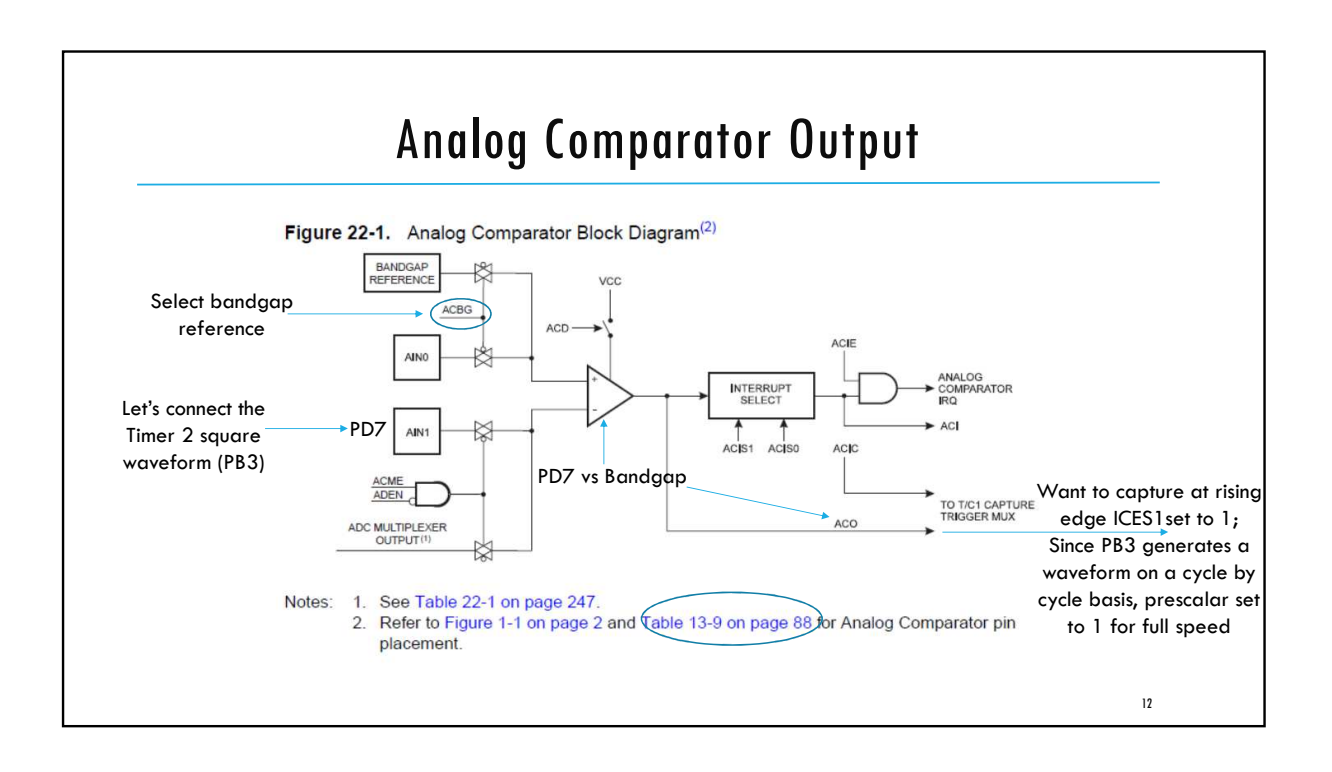

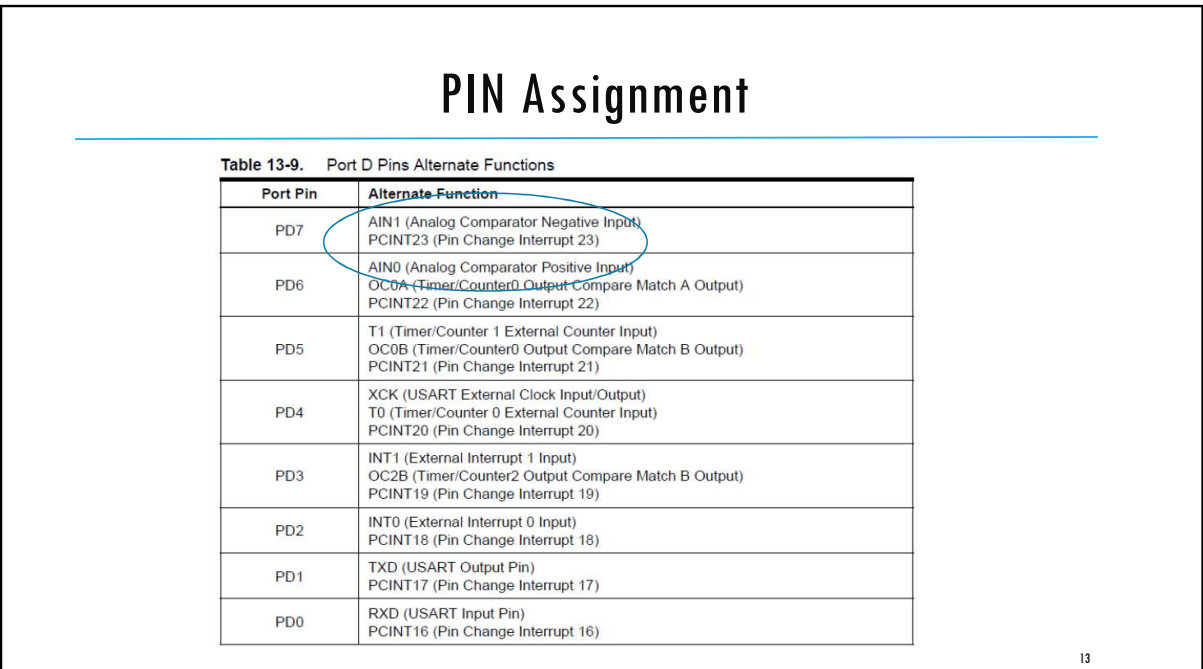

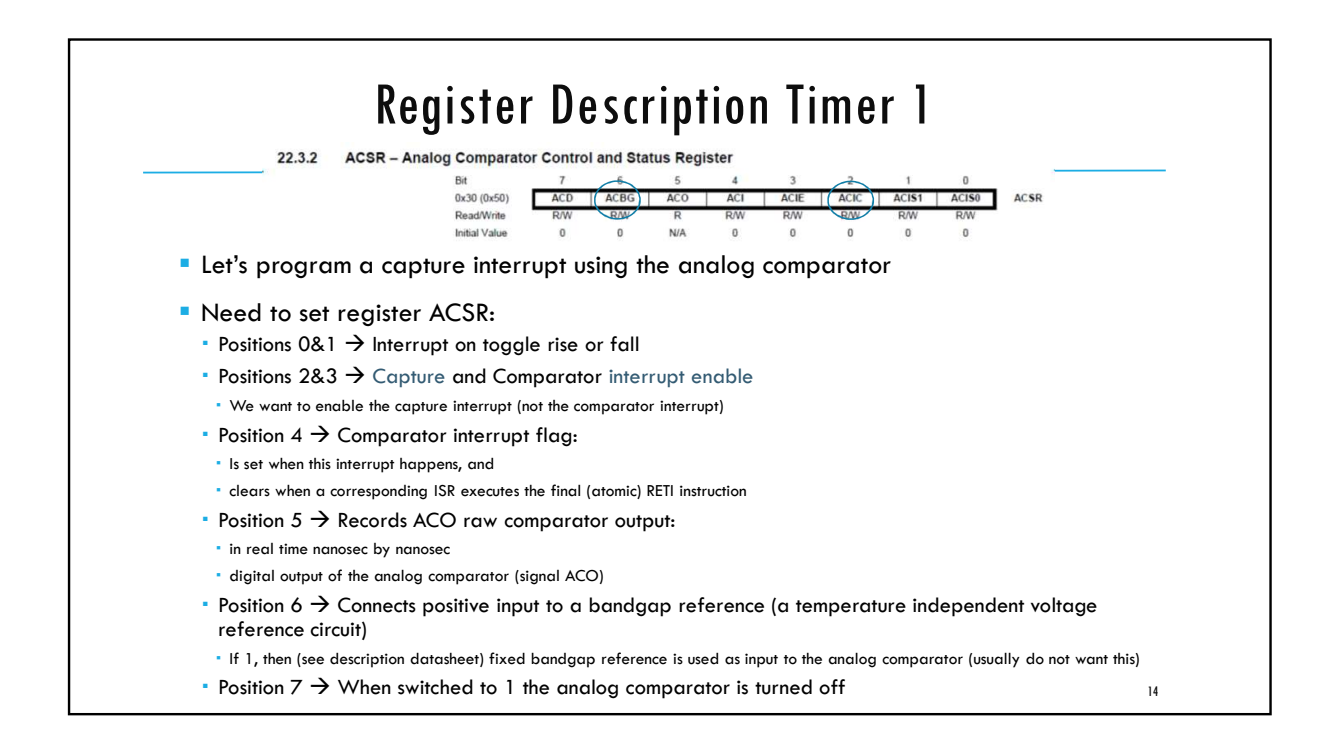

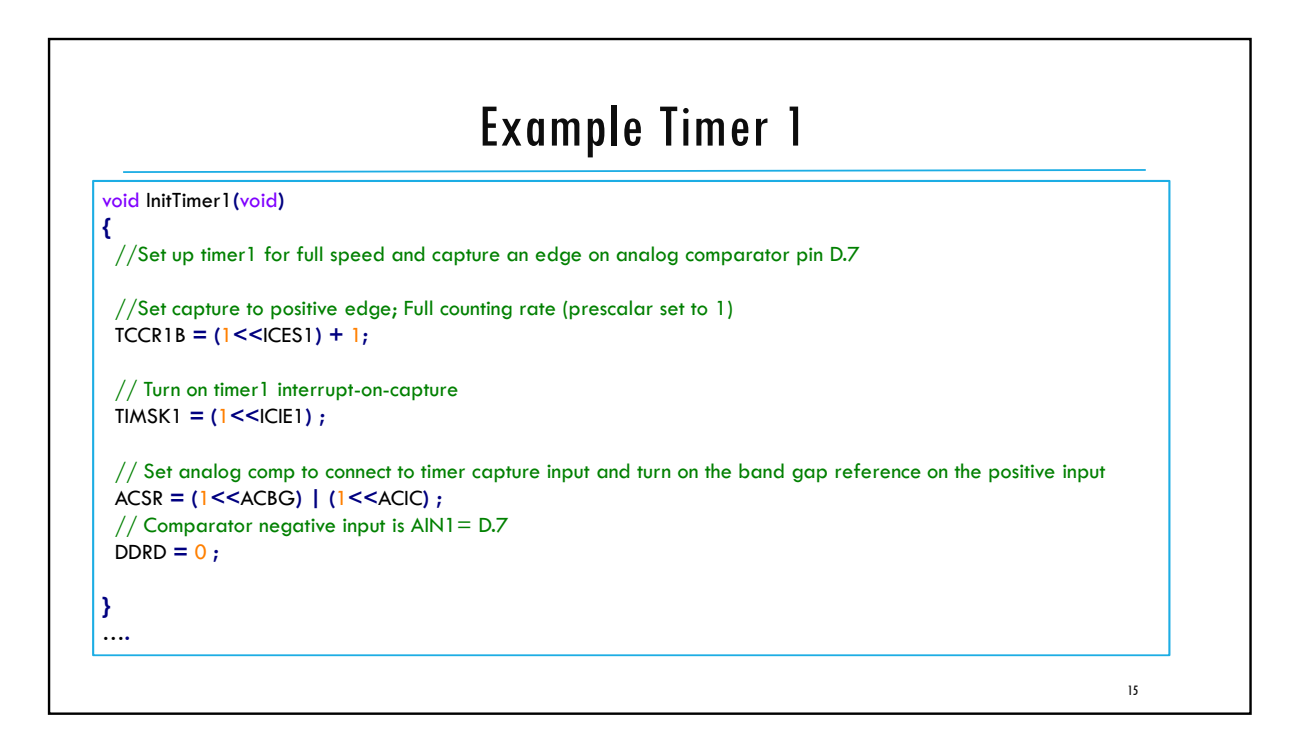

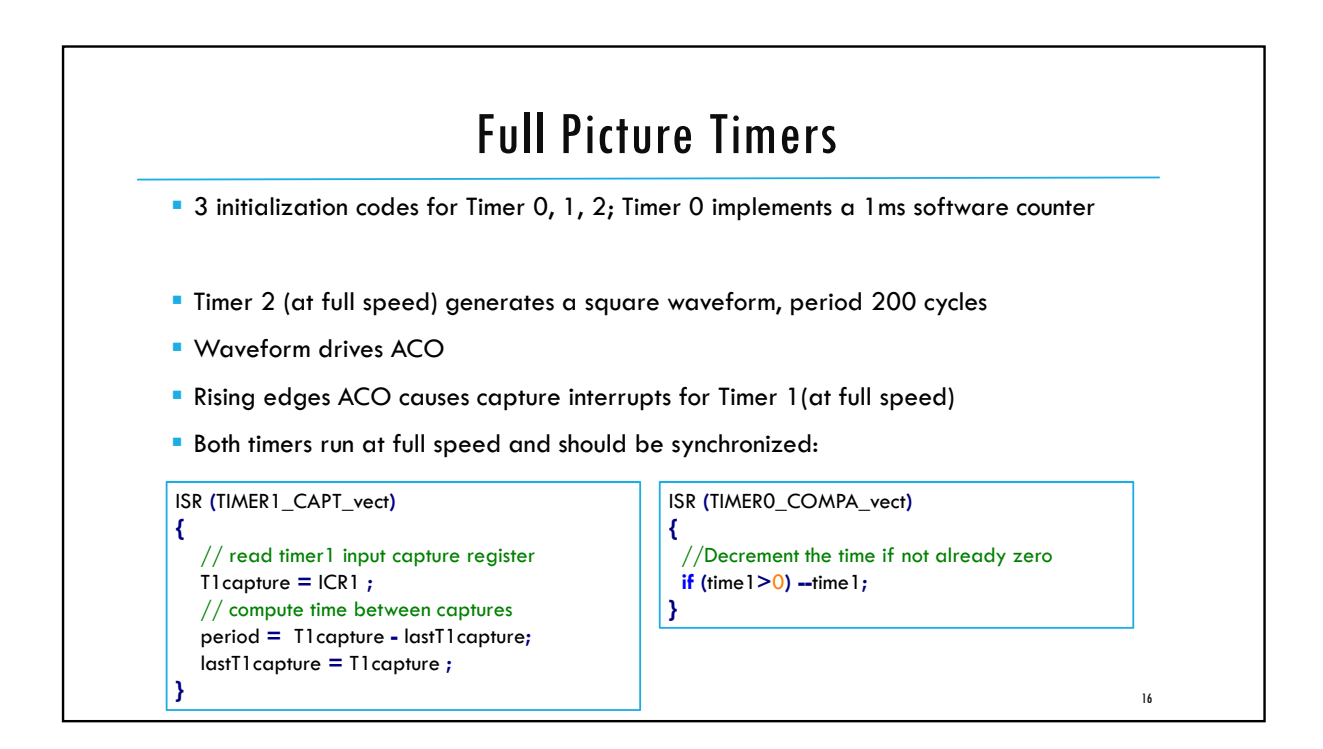

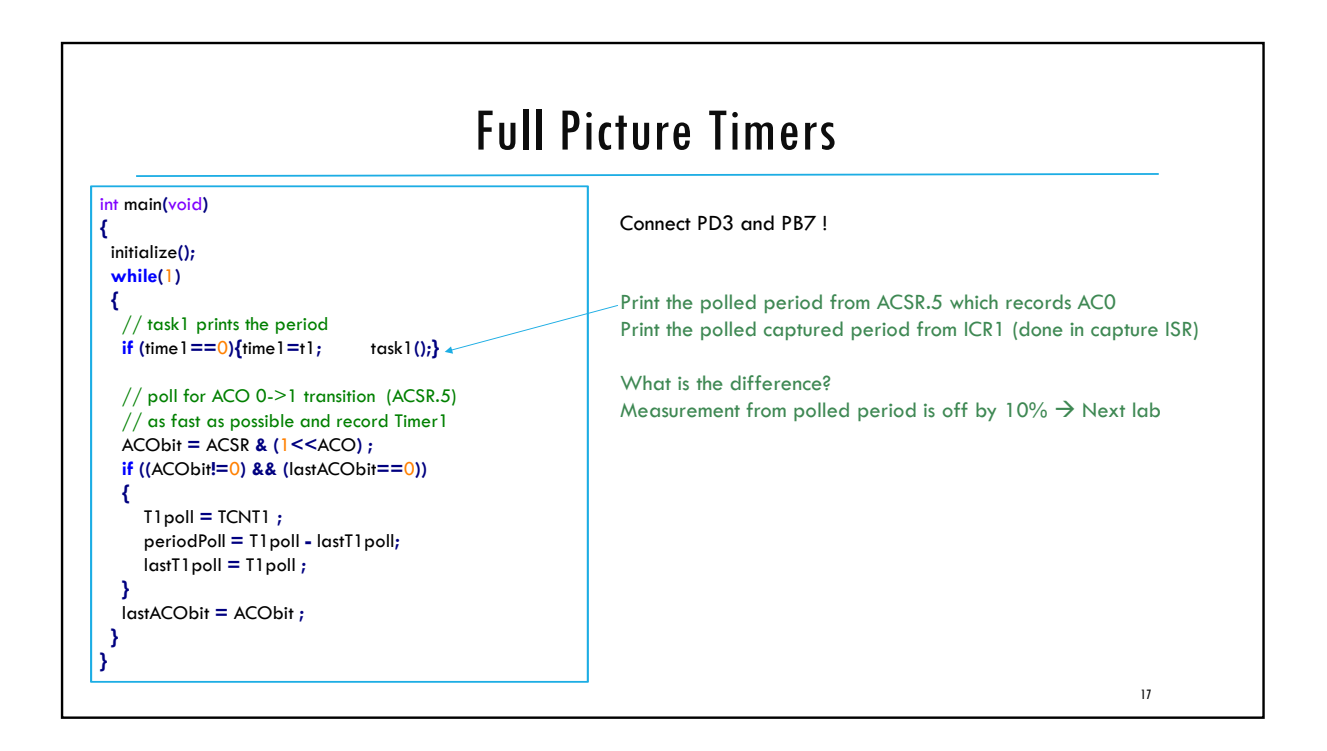

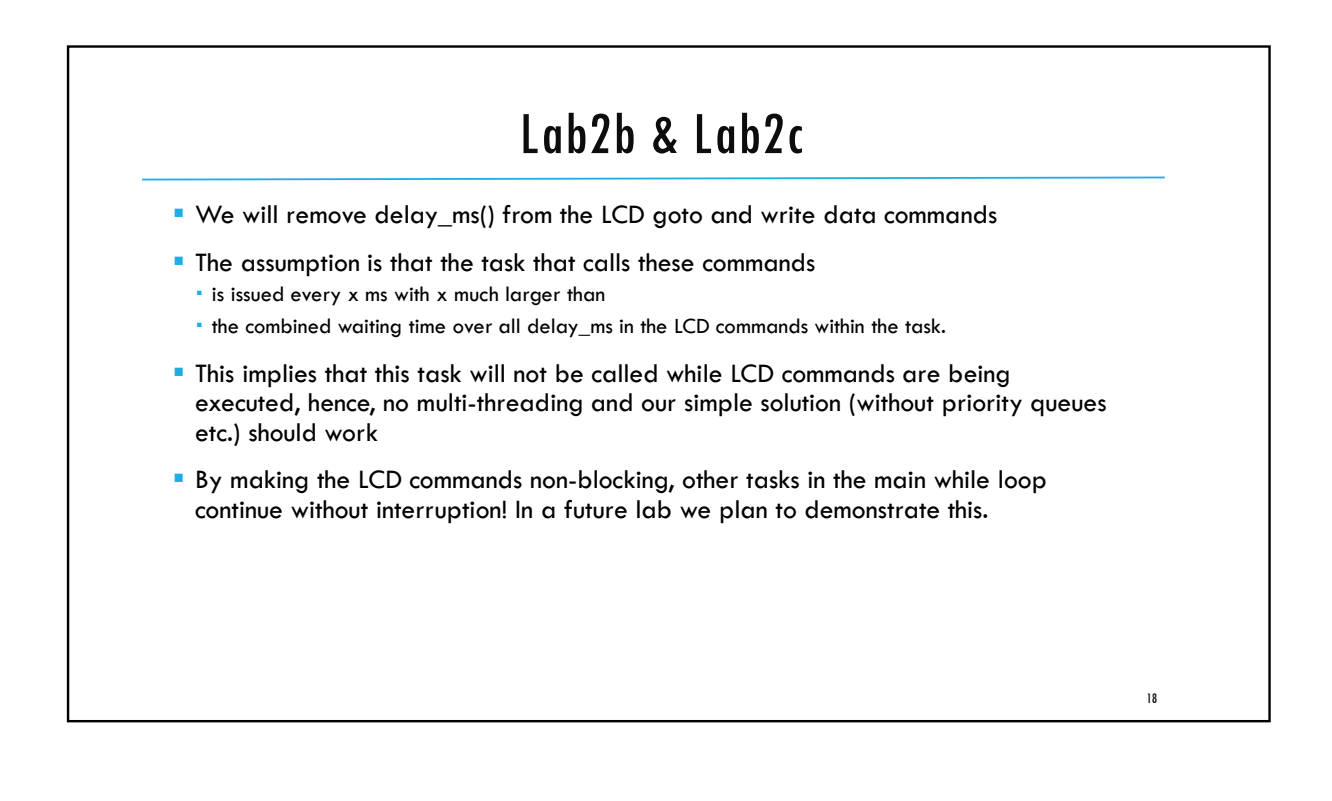

ECE3411 – Fall 2017<br>Lab 2c.<br>Non-Blocking I (D (Extended State Machine) **COPY (Extended State Machine)**<br> **Marten van Dijk**<br>
artment of Electrical & Computer Engineering<br>
Email: marten van dijk@uconn.edu<br>
Copied from Lab 3c, ECE3411 – Fall 2015, by<br>
Copied from Lab 3c, ECE3411 – Fall 2015, by<br> Lab 2c. Non-Blocking LCD (Extended State Machine) Marten van Dijk Department of Electrical & Computer Engineering University of Connecticut Email: marten.van\_dijk@uconn.edu Marten van Dijk and Syed Kamran Haider **UCONN** 

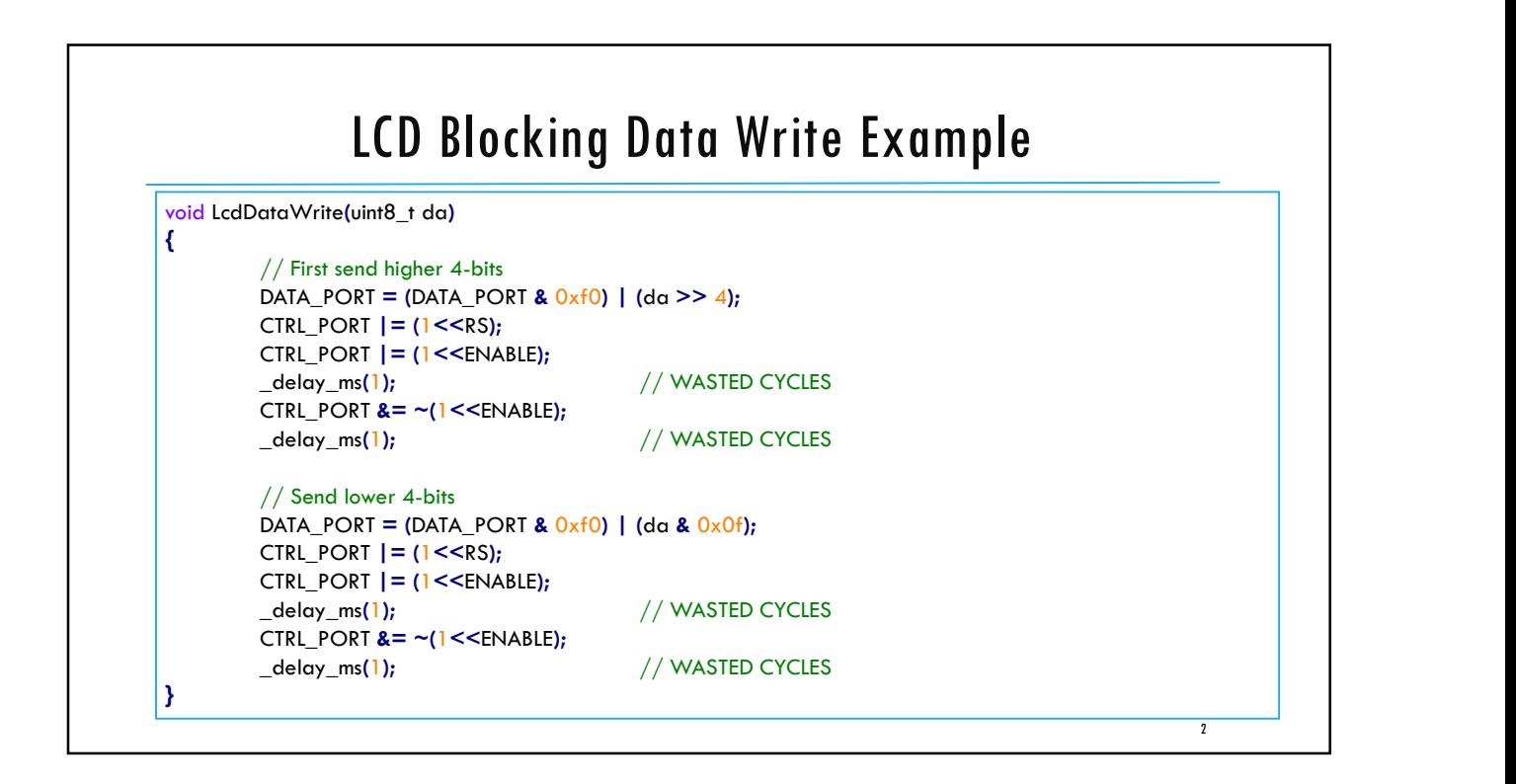

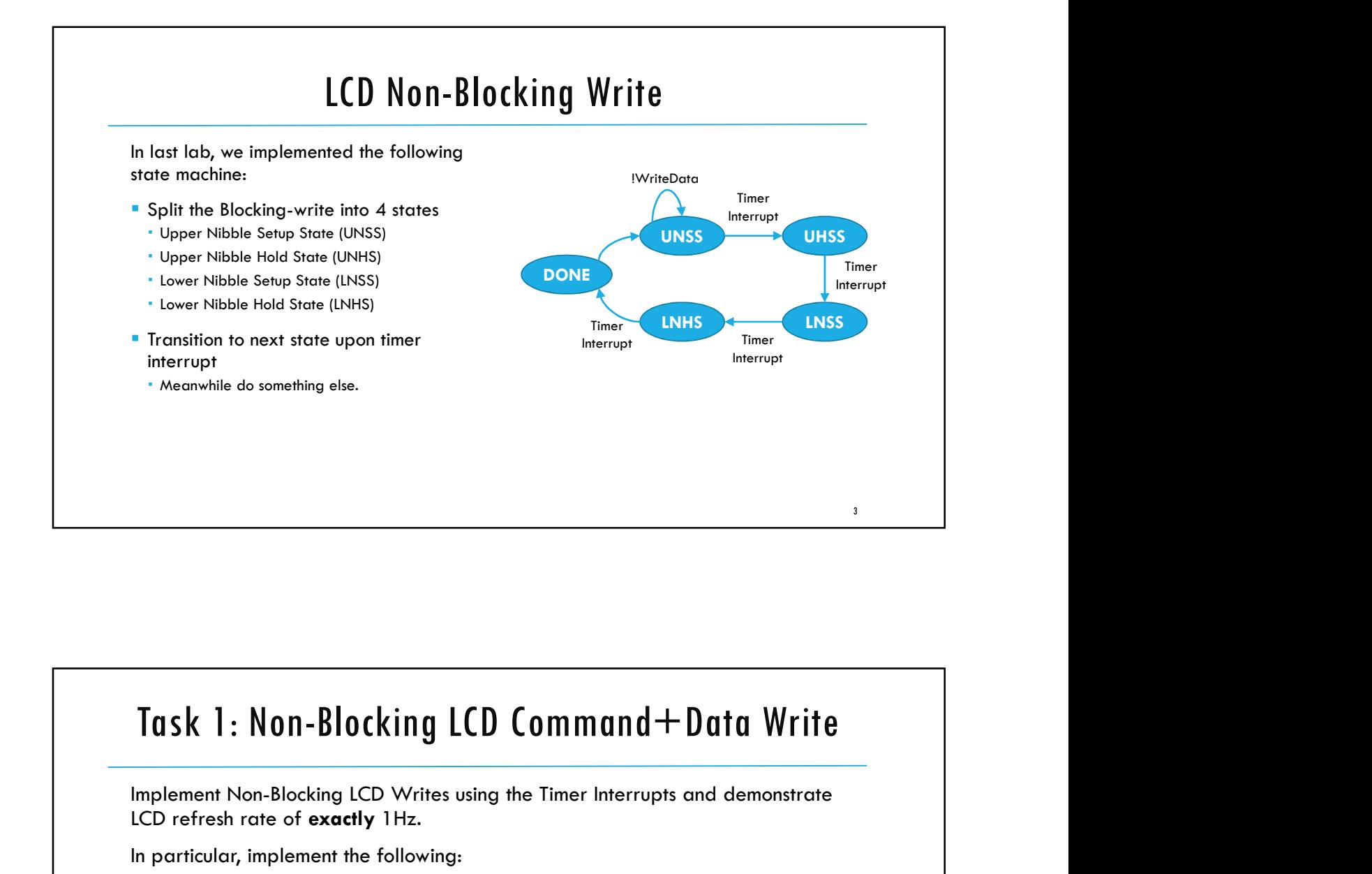

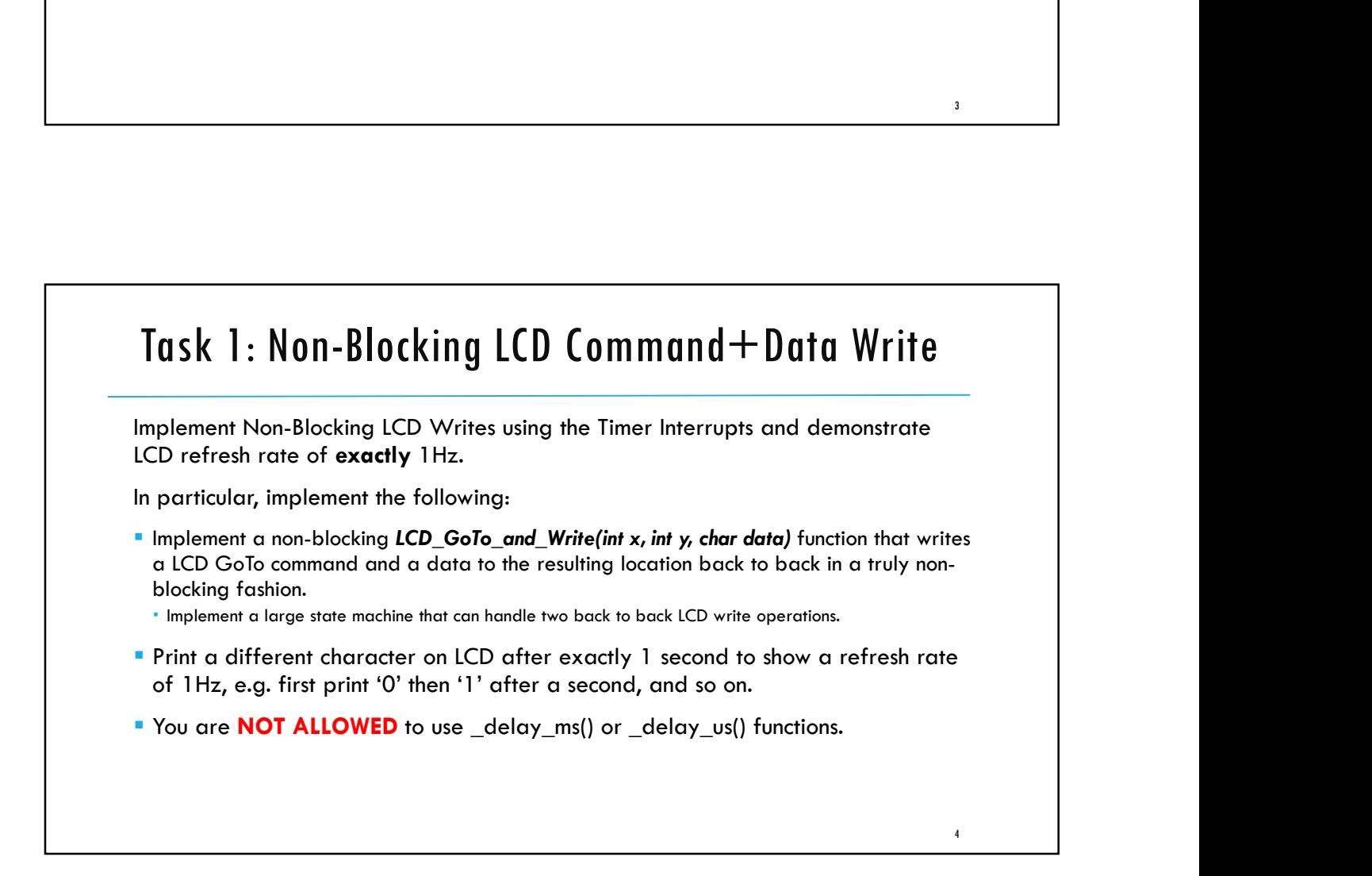

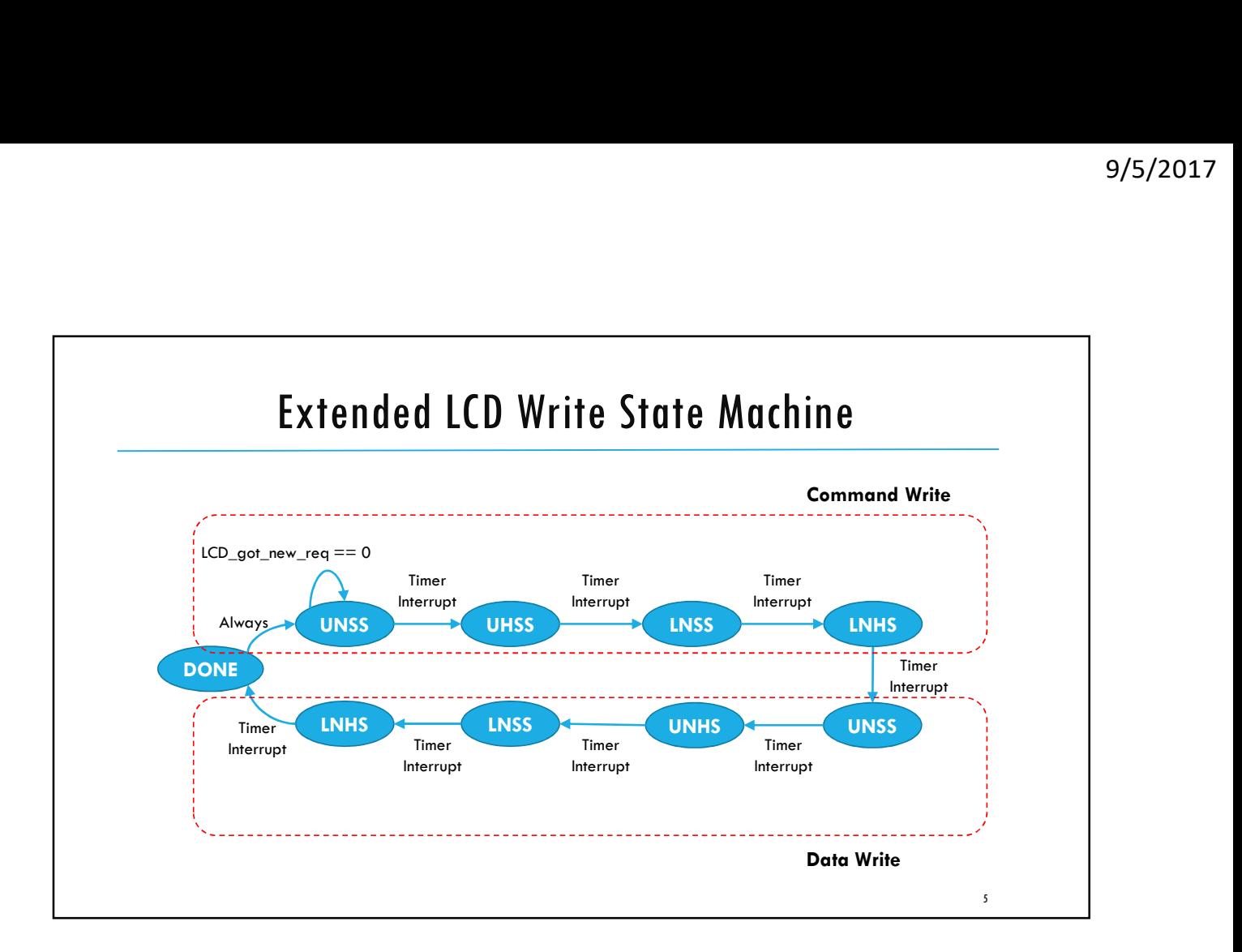

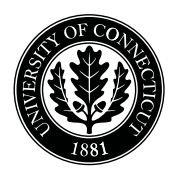

*Department of Electrical and Computing Engineering*

#### UNIVERSITY OF CONNECTICUT

# ECE 3411 Microprocessor Application Lab: Fall 2017 Problem Set P2

There are 4 questions in this problem set. Answer each question according to the instructions given in at least  $3$  sentences on own words.

If you find a question ambiguous, be sure to write down any assumptions you make. Be neat and legible. If we can't understand your answer, we can't give you credit!

Any form of communication with other students is considered cheating and will merit an F as final grade in the course.

#### SUBMIT YOUR ANSWERS IN A HARDCOPY FORMAT

*Do not write in the box below*

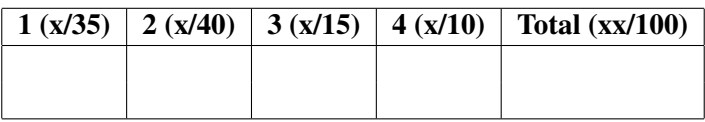

Name:

Student ID:

1. [35 points]: Answer the following questions related to ISR:

a. Once an interrupt occurs, how does an AVR know where to find the code for the corresponding Interrupt Service Routine(ISR)?

b. Is the following statement True or False? "Upon an interrupt, the instruction which is currently being executed in the main code is finished first before executing the Interrupt Service Routine."

c. The following code shows a typical polling based system.

```
int main(void){
   // Event Loop
   while(1){
      if (Button1_Pressed())
      {
       Task_1();
       if (Button2_Pressed()) Task_2();
      }
   }
}
```
Which statement is correct about this system?

- (a) Task  $1()$  has higher priority than Task  $2()$ .
- (b) Task  $2()$  has higher priority than Task  $1()$ .
- (c) Both Task 1() and Task 2() have the same priority.
- (d) None of the above

Hint: Task 1() is said to have higher priority than Task 2() if, while in the middle of executing Task 2(), the AVR is ready to stop executing Task 2() and execute Task 1() immediately if it needs to react to a change coming in from the outside world.

d. Which one of the following systems may potentially waste and/or inefficiently utilize the useful CPU cycles?

- (a) Interrupt Based System
- (b) Polling Based System
- (c) Both (a) and (b)
- (d) None of the above
- e. What is the return value of ISR() function?

f. Can a user defined variable be passed to an ISR()? If not, how can a variable be made accessible inside an ISR()?

g. Suppose that you do not press the on-board button, which generates a logic HIGH at PORTB7. What is the value of variable "a"?

#define PINB7 7 uint8\_t a;  $a =$  PINB7;

- 2. [40 points]:Answer the following questions related to Timers:
	- a. In 'Normal Mode', when does the 8-bit Timer/Counter Timer0 overflow?
	- (a) When TCNT0 matches with OCR0A
	- (b) When TCNT0 matches with OCR0B
	- (c) When  $TCNT0 = 255$
	- (d) None of the above

b. In 'Clear Timer on Compare Match' (CTC) mode, Timer0 resets itself automatically when it reaches the value that is stored in the register:

- (a) OCR0A
- (b) TCCR0A
- (c) TIMSK0
- (d) None of the above

c. Assume an MCU with crystal clock frequency 16MHz with Timer0 initialized as follows:

```
/* Normal mode (default), just counting */
TCCR0B | = 0x01; /* Clock Pre-scaler @ 1 */
```
At what rate, the register TCNT0 is incremented?

- d. For Timer 0, which register actually serves as a counter and stores the ticks-count?
- (a) TCNT0
- (b) OCR0A
- (c) OCR0B
- (d) None of the above

e. For Timer 0 running in 'Clear Timer on Compare Match' (CTC) mode, the values of which two registers are compared with each other to determine a 'Compare Match'?

- (a) OCR0B and TCCR0A
- (b) OCR0A and TCNT0
- (c) TIMSK0 and TCNT0
- (d) None of the above

f. Assume an MCU with crystal clock frequency 16MHz with Timer<sup>0</sup> initialized as follows:

TIMSK0 = 2; // Enable Timer0 Compare Match interrupt TCCR0A = 0x02; // Clear Timer on Compare Match (CTC) mode TCCR0B = 0x03; // Prescalar @ 64 hence Timer0 increments every 4 microseconds OCR0A =  $X$ ; // Value that controls the rate of 'Compare Match' interrupt

Calculate the value of X that should be loaded into OCR0A register in order to generate the Compare Match interrupt after every 1ms.

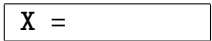

- g. Which timer register chooses the type of timer-based interrupt vector?
- (a) TCCRnA
- (b) TCCRnB
- (c) TIMSK
- (d) OCRnA/OCRnB

h. The figure below shows Input Capture Unit block diagram for Timer 1.

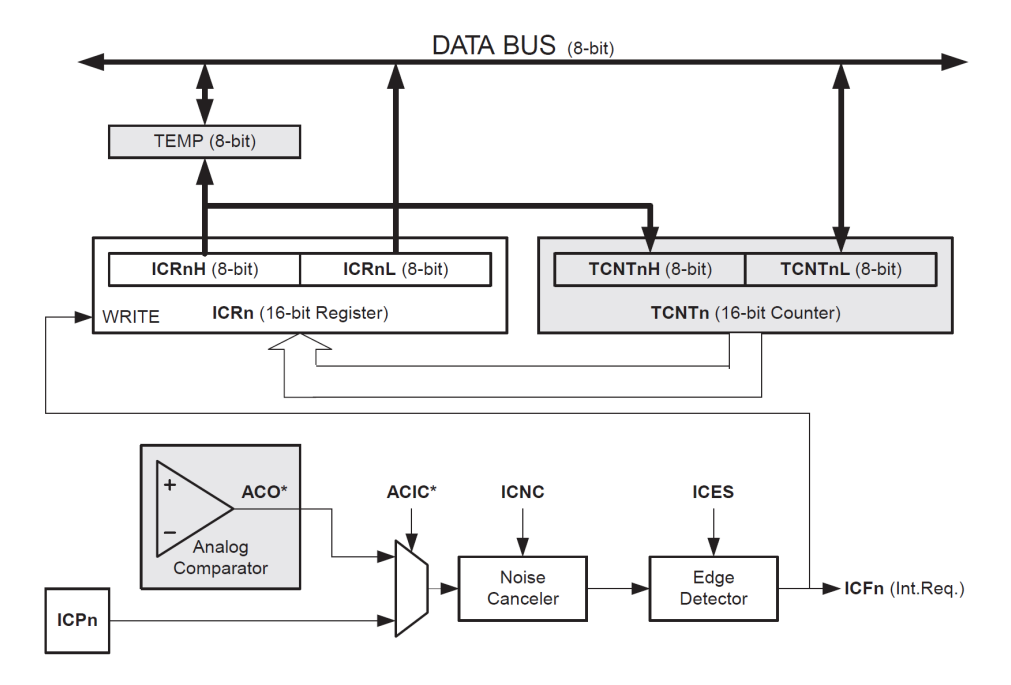

Figure 1: Input Capture Unit Block Diagram.

List the two sources (shown in the block diagram) that can be configured to generate an "Input Capture Interrupt".

3. [15 points]: The figure below shows the state diagram of a simple Finite State Machine (FSM). The FSM has four states and an input called Flag. Complete the switch statement given below to implement these state transitions.

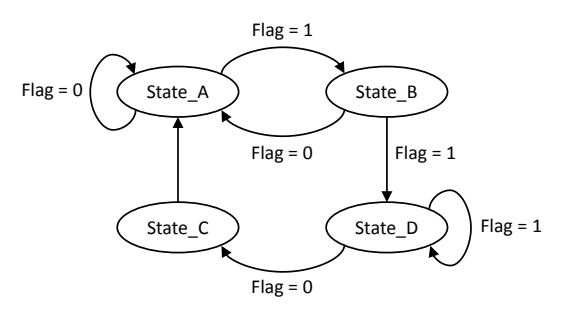

Figure 2: A Finite State Machine.

```
/* FSM Implementation */
switch (StopWatch_State)
{
    case State_A:
```
break; case State\_B:

break; case State\_C:

break; case State\_D:

break;

}

4. [10 points]: Can you shortly describe what you have learned and feel confident about using in the future?

# End of Problem Set

Please double check that you wrote your name on the front of the quiz.

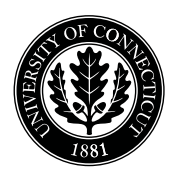

*Department of Electrical and Computing Engineering*

#### UNIVERSITY OF CONNECTICUT

# ECE 3411 Microprocessor Application Lab: Fall 2017 Problem Set A2

There are 4 questions in this problem set. Answer each question according to the instructions given in at least  $3$  sentences on own words.

If you find a question ambiguous, be sure to write down any assumptions you make. Be neat and legible. If we can't understand your answer, we can't give you credit!

Any form of communication with other students is considered cheating and will merit an F as final grade in the course.

SUBMIT YOUR ANSWERS IN A HARDCOPY FORMAT.

*Do not write in the box below*

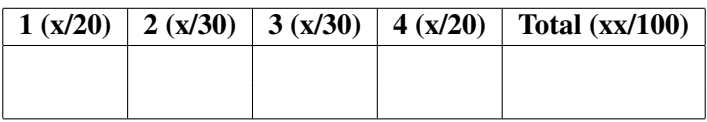

Name:

Student ID:

1. [20 points]: Let Task1() and Task2() be two functions from standard C library (stdlib.h). Write a C program for your AVR such that it calls Task1() every  $10ms$  and Task2() every  $100ms$ . Use of \_delay\_ms() functionality is allowed in this question. Assume that the execution of Task1() and Task2() virtually takes no time.

```
#define F_CPU 16000000UL
#include <avr/io.h>
#include <stdio.h>
#include <stdlib.h>
#include <util/delay.h>
/* Declare any variables here */
```

```
int main(void)
{
    /* Write your code below */
```

```
} /* End of main() */
```
2. [30 points]: The code given below uses Timer 1 'Compare Match A' ISR to blink a LED connected to PB5. If the clock frequency  $\left(\frac{clk_{I/O}}{\cdot}\right)$  is 16MHz, complete the "initialize\_all()" function below such that the LED toggles after every 250 milliseconds.

```
/* Initialization function */
void initialize_all(void)
{
    // Set the LED pin as Output here
    // Configure Timer 1 here.
     // Enable Global Interrupts here.
} /* End of initialize_all() */
//-----------------------------------------------------------------------
/* Timer 1 Compare Match ISR */
ISR (TIMER1_COMPA_vect)
{
    PORTB ^= (1<<PORTB5); // Toggle the LED
}
//-----------------------------------------------------------------------
/* Main Function */
int main(void)
{
    // Initialize everything
    initialize_all();
    while(1); \frac{1}{2} Nothing to do \frac{1}{2}} /* End of main() */
//-----------------------------------------------------------------------
```
3. [30 points]: You want to toggle a LED connected to PB5 after every 250 milliseconds. One way to do it is by using Timer 1 'Overflow' ISR and a software counter. If the clock frequency  $(clk_{I/O} )$  is 16MHz, complete the "initialize all()" function and "ISR(TIMER1 OVF vect)" below such that the error in LED toggling period is less than 1 millisecond.

Hint: Running the Timer on higher frequencies provides more accurate results.

**Hint:** Overflow occurs when the counter reaches its maximum 16-bit value ( $MAX = 0x$ FFFF).

```
/* Global variable declarations */
volatile uint8_t software_counter;
volatile uint8_t counter_reset_value;
```

```
/* Initialization function */
void initialize_all(void)
{
```
// Set the LED pin as Output here

// Configure Timer 1 here.

// Initialize 'counter\_reset\_value' with appropriate value here.

```
// Initializing 'software_counter'
software_counter = counter_reset_value;
```
// Enable Global Interrupts here.

```
} /* End of initialize_all() */
//-----------------------------------------------------------------------
```

```
/* Timer 1 Overflow ISR */
ISR(TIMER1_OVF_vect)
{
   /* Your code for ISR goes here */
}
//-----------------------------------------------------------------------
/* Main Function */
int main(void)
{
   // Initialize everything
   initialize_all();
   while(1){
       if( software_counter == 0 )
        {
            PORTB ^= (1<<PORTB5); // Toggle the LED
            software_counter = counter_reset_value;
        }
    }
} /* End of main() */
//-----------------------------------------------------------------------
```
**4. [20 points]:** The ISR given below triggers periodically every  $1ms$  and implements a simple Finite State Machine (FSM).

```
// Timer 0 Compare Match ISR
ISR (TIMER0_COMPA_vect)
{
   /* FSM Implementation */
   switch (Current_State)
   {
       case State_A:
       if(Flag == 0) Current_State = State_B;
       else Current_State = State_D;
       break;
       case State_B:
       if(Flag != 0) Current_State = State_A;
       break;
       case State_C:
       Current_State = State_A;
       break;
       case State_D:
       if(Flag != 0) Current_State = State_C;
       break;
   }
}
```
(a) Draw the state transition diagram of this FSM.

| Time $(ms)$ Flag | Current_State |
|------------------|---------------|
|                  | State_B       |
|                  |               |
| 2                |               |
|                  |               |
|                  |               |
| $\varsigma$      |               |
| h                |               |
|                  |               |

Table 1: FSM State Transition Table

# End of Problem Set

Please double check that you wrote your name on the front of the quiz.